# **UNIVERSIDADE FEDERAL DE SÃO CARLOS**

CENTRO DE CIÊNCIAS EXATAS E DE TECNOLOGIA PROGRAMA DE PÓS-GRADUAÇÃO EM CIÊNCIA DA COMPUTAÇÃO

# **MONITORAMENTO DE VEGETAÇÃO INVASORA ATRAVÉS DAS ÉPOCAS COM UAV E DEEP LEARNING**

CHARLES P. CAMARGO

ORIENTADORA: PROFA. DRA. KELEN CRISTIANE TEIXEIRA VIVALDINI

> São Carlos – SP 19 de abril de 2022

# **UNIVERSIDADE FEDERAL DE SÃO CARLOS**

CENTRO DE CIÊNCIAS EXATAS E DE TECNOLOGIA PROGRAMA DE PÓS-GRADUAÇÃO EM CIÊNCIA DA COMPUTAÇÃO

# **MONITORAMENTO DE VEGETAÇÃO INVASORA ATRAVÉS DAS ÉPOCAS COM UAV E DEEP LEARNING**

CHARLES P. CAMARGO

Dissertação apresentada ao Programa de Pós-Graduação em Ciência da Computação da Universidade Federal de São Carlos, como parte dos requisitos para a obtenção do título de Mestre em Ciência da Computação, área de concentração: Inteligência Artificial

Orientadora: Profa. Dra. Kelen Cristiane Teixeira Vivaldini

São Carlos – SP 19 de abril de 2022 Camargo, Charles Pires de

Monitoramento de vegetação invasora através das épocas com UAV e Deep Learning / Charles Pires de Camargo -- 2022. 57f.

Dissertação (Mestrado) - Universidade Federal de São Carlos, campus Sorocaba, Sorocaba Orientador (a): Kelen Cristiane Teixeira Vivaldini Banca Examinadora: Moacir Antonelli Ponti, Dalva Maria da Silva Matos Bibliografia

1. Aprendizagem de Máquina. 2. UAV. 3. Segmentação Semântica. I. Camargo, Charles Pires de. II. Título.

Ficha catalográfica desenvolvida pela Secretaria Geral de Informática (SIn)

#### DADOS FORNECIDOS PELO AUTOR

Bibliotecário responsável: Maria Aparecida de Lourdes Mariano - CRB/8 6979

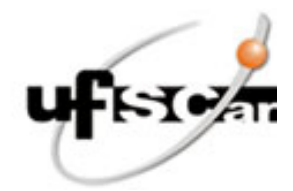

## **UNIVERSIDADE FEDERAL DE SÃO CARLOS**

Centro de Ciências em Gestão e Tecnologia Programa de Pós-Graduação em Ciência da Computação

### **Folha de Aprovação**

Defesa de Dissertação de Mestrado do candidato Charles Pires de Camargo, realizada em 31/01/2022.

### **Comissão Julgadora:**

Profa. Dra. Kelen Cristiane Teixeira Vivaldini (UFSCar)

Prof. Dr. Moacir Antonelli Ponti (ICMC/USP)

Profa. Dra. Dalva Maria da Silva Matos (UFSCar)

O presente trabalho foi realizado com apoio da Coordenação de Aperfeiçoamento de Pessoal de Nível Superior - Brasil (CAPES) - Código de Financiamento 001.

O Relatório de Defesa assinado pelos membros da Comissão Julgadora encontra-se arquivado junto ao Programa de Pós-Graduação em Ciência da Computação.

À minha esposa que muito apoiou e ajudou.

# Agradecimentos

Foi necessária uma longa trajetória até chegar ao ponto desta dissertação e no caminho, muitas pessoas foram fundamentais, a eles deixa o meu agradecimento. Primeiramente, sempre agradeço a Deus por me dar discernimento, força e saúde para enfrentar os desafios. Também agradeço a minha mãezinha do céu, a quem corri muitas vezes em momentos turbulentos.

Agradeço acima de todos a minha esposa que muito me apoiou, mesmo em momentos em que eu mesmo questionava as minhas capacidades. As minhas três pequenas garotas que tiveram que aceitar a ausência do pai durante os longos momentos de dedicação a este projeto, mesmo sem compreender o sentido de tudo isso. Aos meus pais, que mesmo diante de sua simplicidade são corresponsáveis por eu chegar a este momento.

À minha orientadora, prof.ª Dr.ª Kelen Teixeira Cristiane Vivaldini, além de me guiar durante o percurso, foi paciente e muito me ajudou e também ao Igor Araújo por nos ajudar nos experimentos práticos.

As coisas que amamos nos dizem o que somos.

São Tomás de Aquino

# RESUMO

Camargo, C. P. (2022). Monitoramento de vegetação invasora através das épocas com UAV e Deep Learning 57p Dissertação de Mestrado — Departamento de Computação, Universidade Federal de São Carlos, São Carlos, 2022.

Espécies originárias de um bioma, por muitas vezes são introduzidas irregularmente em outros, mesmo que de forma não intencional, apenas com o desejo de consumo próprio ou para fins ornamentais. Essas espécies, podem acabar se tornando invasoras e subjugando a vegetação nativa. Neste cenário, temos caracterizada a invasão biológica, podendo ocasionar em impactos negativos irreversíveis na biodiversidade e afetar a produtividade econômica em setores como o pesqueiro, florestal e a agricultura. Além disso, muitas espécies são vetores de doenças humanas, fazendo das invasões biológicas um grande problema. Com muitas matas fechadas em regiões como a Serra do Mar e outros locais de difícil acesso, o monitoramento do território brasileiro se torna muito difícil e demanda muitos recursos para o seu cuidado, sejam eles humanos ou financeiros. Detectar remotamente e de forma automática as vegetações invasoras em grandes regiões ou áreas de difícil acesso físico, pode ser um fator muito positivo para o trabalho de conservação. Através deste monitoramento, ações concretas poderiam ser tomadas em prol do meio ambiente e danos irreversíveis ao ecossistema podem ser evitados. Fazendo uso modelos de *Deep Learning* para a detecção da espécie invasora *Hedychium coronarium*<sup>1</sup> em imagens obtidas através de sensoriamento remoto, este projeto de mestrado propõe uma metodologia para o monitoramento ao longo do tempo da área invadida por *Hedychium coronarium* visando auxiliar os especialistas em respostas para questões ecológicas.

Palavras-chave: Aprendizagem de Máquina, Vegetação, UAV, U-Net, PSPNet, Segmentação Semântica

<sup>&</sup>lt;sup>1</sup>O Hedychium coronarium também é conhecido como Lírio-do-brejo, gengibre-branco, jasmim-borboleta

# **ABSTRACT**

Camargo, C. P. (2022). Monitoring of invasive vegetation through times with UAV and Deep Learning 57p masters dissertation – Departamento de Computação, Universidade Federal de São Carlos, São Carlos, 2022.

Species originating from one biome are often irregularly introduced in other biomes, even if unintentionally, with the sole desire of their own consumption or for ornamental purposes. However, these species can end up becoming invasive and subjugating native vegetation. In this scenario, we have characterized biological invasion, which can cause irreversible negative impacts on biodiversity and affect economic productivity in sectors such as fisheries, forestry and agriculture. Furthermore, many species are vectors of human diseases, making biological invasions a major problem. With many closed forests, regions such as the mountains of the sea, and other places that are difficult to access, monitoring the Brazilian territory becomes very difficult and requires many resources for your care, whether human or financial. Remotely and automatically detecting invasive vegetation in large regions or areas of difficult physical access can be a very positive factor for conservation work. Through this monitoring, concrete actions can be taken in favor of the environment and irreversible damage to the ecosystem can be avoided. Making use of Deep Learning models for the detection of the invasive species Hedychium coronarium in images obtained through remote sensing, this master's project proposes a methodology for the monitoring over time of the area invaded by Hedychium coronarium in order to help specialists in answers to questions ecological.

Keywords: Machine Learning, Deep Learning, Vegetation, UAV, Drone, U-Net, PSPNet, Semantic Segmentation.

# LISTA DE FIGURAS

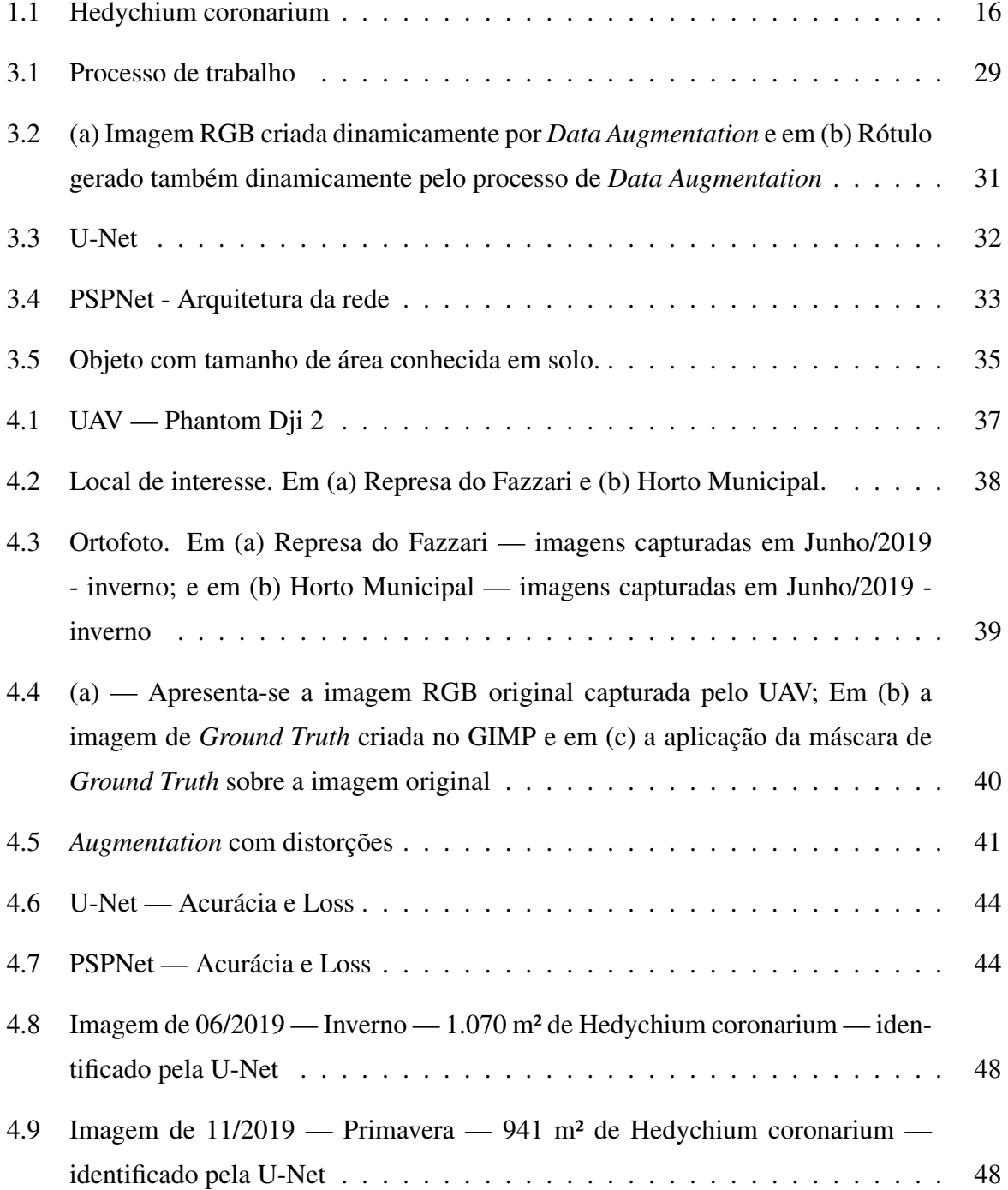

4.10 Imagem de 04/2021 — Outono — 1008 m² de Hedychium coronarium . . . . . 49

# LISTA DE TABELAS

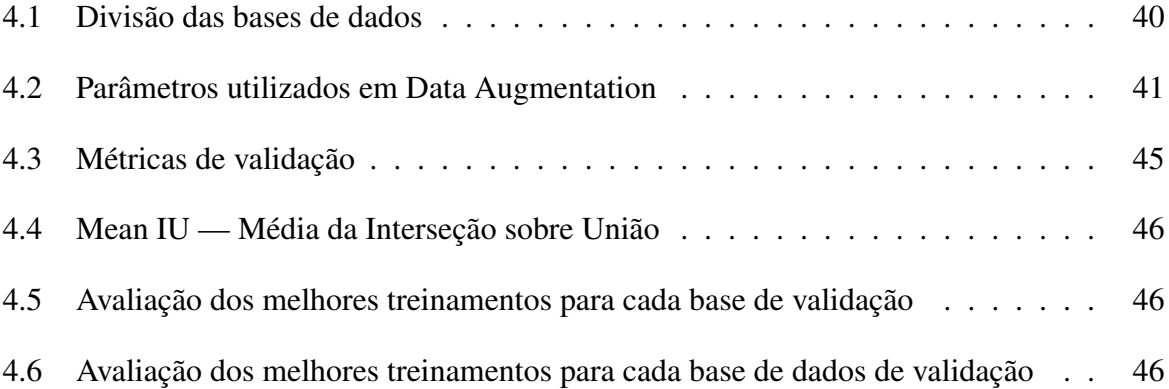

# LISTA DE ABREVIATURAS E SIGLAS

- AM Aprendizagem de Máquina
- CAE Convolutional AutoEncoder
- CNNs Convolutional Neural Networks
- FOV *Field Of View*
- GreenNDVI *Green Normalized Difference Vegetation Index*
- GSD *Ground Sampling Distance*
- LARIS *Laboratory of Autonomous Robots and Intelligent Systems*
- NDVI Normalized Difference Vegetation Index
- PCD *Plant Cell Density*
- PSO Particle Swarm Optimization
- RGB Red, Green and Blue
- RMSE Root Mean Square Error
- SAM *Spectral Angle Mapper*
- SME *Spatial Modeling Environment*
- SVM *Support Vector Machine*
- TCARI *Transformed Chlorophyll Absorption Reflectance Index*
- UAV Unmanned Aerial Vehicles
- UCs Unidades de Conservação

# SUMÁRIO

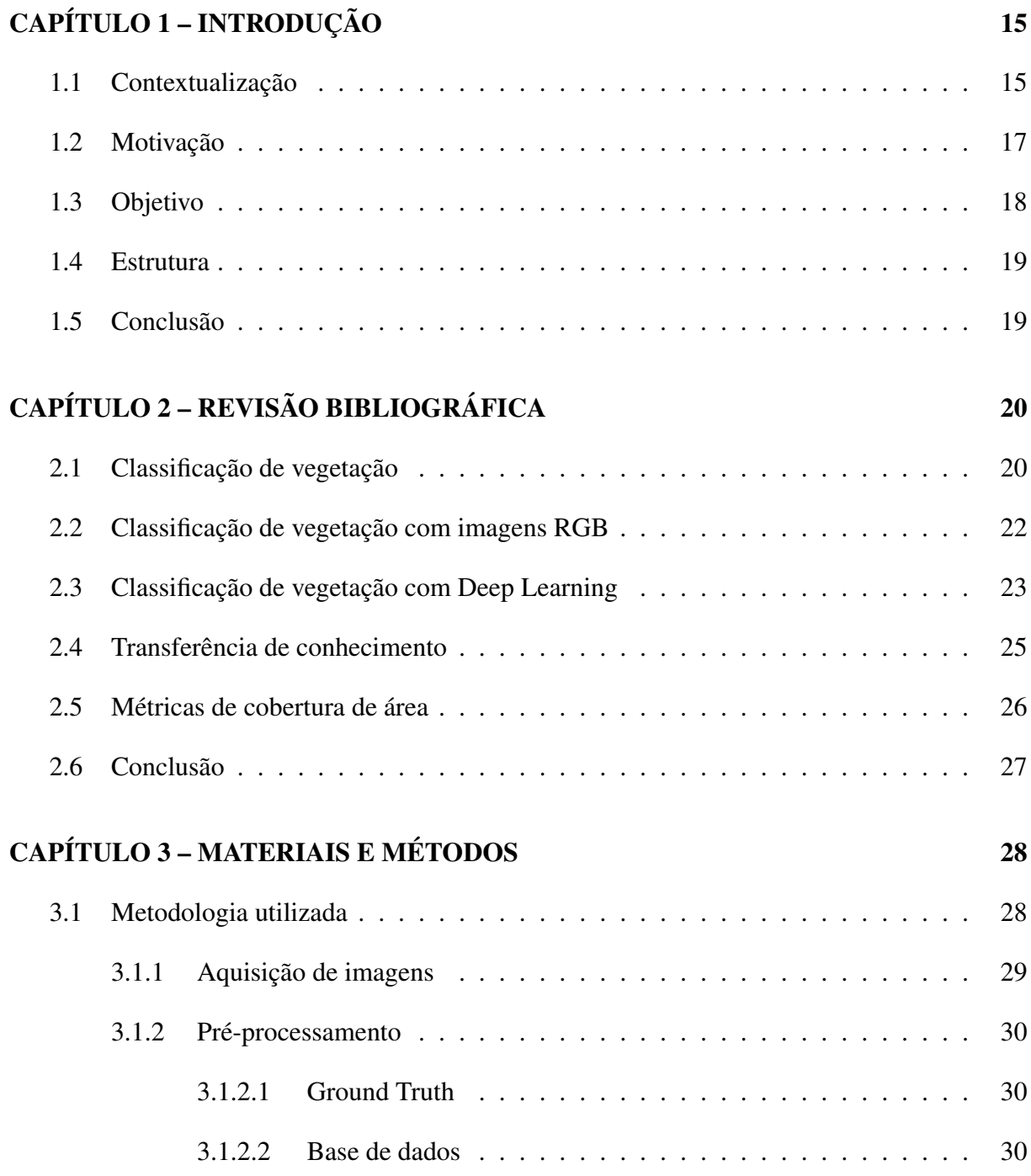

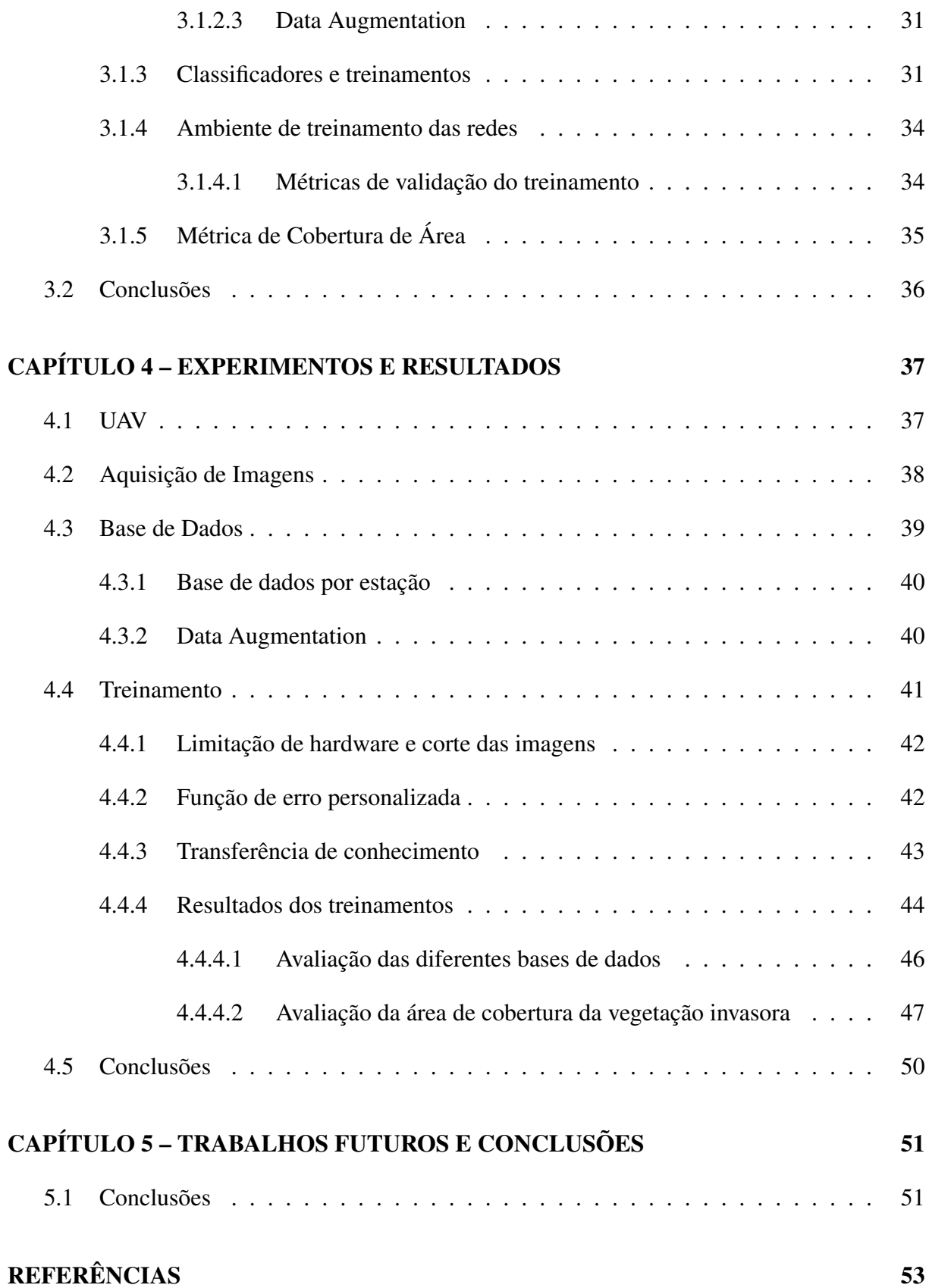

# Capítulo 1 INTRODUÇÃO

Neste capítulo apresenta-se a contextualização do problema, sua relevância, a motivação do trabalho e o seu objetivo. Também descreve-se a organização da estrutura do texto.

## 1.1 Contextualização

A manutenção da biodiversidade é fundamental para a integridade dos ecossistemas, porém, espécies exóticas podem se tornar espécies invasoras quando quebram as barreiras de colonização, reprodução e dispersão, causando impactos aos ambientes invadidos, suas espécies nativas e para as atividades humanas. Este processo denominado invasão biológica decorre da vantagem competitiva e dominância da espécie invasora em relação às espécies locais (VALéRY et al., 2008). A invasão biológica em ambientes naturais vem se tornando motivo de grande preocupação no meio técnico-científico, devido, principalmente, aos impactos negativos na biodiversidade e processos ecológicos (FIRN et al., 2015; SIMBERLOFF et al., 2013).

Bellard, Cassey e Blackburn (2016) e Simberloff e Rejmánek (2011) classificam a invasão biológica como a segunda maior causa de perda de biodiversidade do planeta, podendo alterar o ecossistema de forma irreversível, causando inúmeros problemas como nos demonstra Castro-Díez et al. (2019), podendo até mesmo causar a extinção de espécies nativas. Além dos problemas a biodiversidade, grandes concentrações de *Hedychium coronarium* podem servir de *habitat* e até mesmo alimento para capivaras, como notou Ferraz et al. (2007), o que pode acarretar a proliferação de carrapatos, vetores de doenças humanas. Todas essas questões fazem com que o monitoramento e controle de espécies invasoras ganhe ainda mais relevância para a sociedade.

Em um estudo desenvolvido por Sampaio A. B; Schmidt (2013) nas Unidades de Con-

servação (UCs) Federais do Brasil, identificaram-se espécies invasoras em 125 delas, sendo o *Hedychium coronarium* uma das 106 plantas vasculares invasoras nas UCs analisadas. O *Hedychium coronarium* (Fig. 1.1) tem invadido áreas extensas de mata nativa e causando muitos impactos, podendo levar a supressão da mesma. Com a quinta maior extensão territorial do planeta, o Brasil é o detentor de 10% de toda a biodiversidade mundial, das quais, avalia-se que de 20% a 50% está localizada no Cerrado (MACHADO et al., 2004). O monitoramento *in loco* pode ser muito difícil em diversas regiões e, mesmo em áreas de mais fácil acesso, há muito território a ser percorrido.

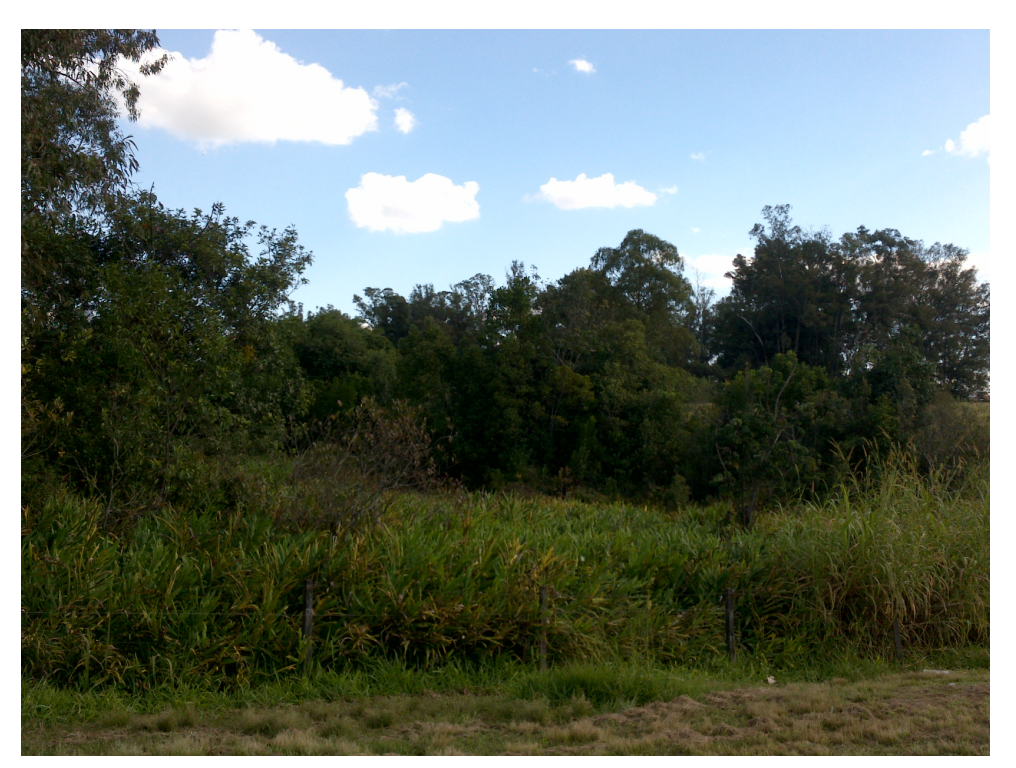

FIGURA 1.1 – Hedychium coronarium

Fonte: Janaína Arantes (2019).

Percorrer maiores áreas em menor tempo ou acessar regiões de difícil acesso físico são bons exemplos de aplicações práticas que podem agregar muito valor ao trabalho de monitoramento das vegetações invasoras. Uma possibilidade interessante é a captura de imagens através de sensores remotos, pois podem resultar no emprego de menor tempo para a exploração de maiores áreas e em regiões de acesso complexo, ou seja, maior eficiência no monitoramento de espécies invasoras. Nas últimas décadas, a evolução tecnológica na captura de imagens de altíssima qualidade, bem como o aumento do poder de processamento dos computadores, a ampliação da quantidade de satélites, a criação e massificação dos UAVs (Unmanned Aerial Vehicles — Veículo Aéreo não Tripulado), formaram um ambiente favorável para o sistema de sensoriamento remoto. Sensoriamento remoto, como explica Florenzano (2007) é a tecnologia que permite obter imagens e outros tipos de dados, por meio da captação e do registro da energia refletida ou emitida pela superfície. O termo sensoriamento refere-se à obtenção de dados através de sensores terrestres, aéreas(balões e aeronaves) e orbitais (satélites artificiais). O termo remoto, é utilizado por a obtenção ser feita à distância, ou seja, sem o contato físico entre o sensor e objetos na superfície terrestre.

Por exemplo, as imagens capturadas por sensores remotos podem ser analisadas pelos especialistas buscando identificar as invasões, porém esta tarefa pode representar um exaustivo trabalho dada as dimensões continentais do território brasileiro.

Assim como o sensoriamento remoto, a evolução tecnológica beneficiou o uso de algoritmos que podem ser considerados complexos, seja pelo alto requisito de *hardware*, o seu tempo total de execução ou o grande espaço de parâmetros do modelo de aprendizado de máquina. Esses algoritmos antes não eram viáveis por conta das limitações de processamento dos computadores.

Muito além da tecnologia, diversas evoluções científicas ao longo dos últimos anos permitiram que áreas de estudo como aprendizado de máquina e visão computacional avançassem ao ponto de criar o cenário ideal para a classificação de imagens com grande precisão. Apoiado por especialistas da área de estudo, por exemplo, biólogos, algoritmos computacionais podem ser treinados para a identificação do conteúdo de imagens, como as vegetações. Muito embora a inspeção manual das imagens possa ser realizada, processar e classificar automaticamente um grande número de imagens pode significar outro avanço para o controle de áreas extensas.

Os classificadores automáticos de reconhecimento das vegetações podem ser desenvolvidos para identificar imagens obtidas por diversas categorias de sensores remotos, com os UAVs sendo bons aliados, pois com um baixo custo já é possível captar imagens com a resolução suficientemente boa para esta tarefa.

## 1.2 Motivação

Vegetações semelhantes na mesma área podem se tornar um desafio, como demonstrado por Marino e Alvino (2018). E este é o caso do *Hedychium coronarium* no Cerrado brasileiro, por se tratar de uma espécie invasora misturadas em meio a outras espécies nativas. Embora seja vasto na literatura a classificação de vegetação através de sensoriamento remoto, grande parte dos trabalhos são realizados com uso de imagens de satélites e capturadas por UAVs, mas com o uso de bandas espectrais como o infravermelho e a aplicação de índices de refletância como o NDVI (Normalized Difference Vegetation Index) (ANDREW ABBOTT CHRIS; DAVID, 2013)

(SA et al., 2017) (Murata et al., 2019) (HASSAN et al., 2019).

Nevavuori, Narra e Lipping (2019) apresenta uma comparação utilizando redes CNNs (Convolutional Neural Networks) com imagens RGB (Single-Sensor Red, Green and Blue) e também com o uso de infravermelho e NDVI. Os resultados indicam que os modelos de CNN são capazes de estimativas precisas com base em imagens RGB. Ressalta-se que neste estudo a arquitetura da CNN teve um desempenho melhor com imagens RGB do que com o uso de reflectância espectral e NDVI.

Segundo Panda, Ames e Suranjan (2010), um aspecto importante para a classificação de imagens baseada em sensoriamento remoto é encontrar canais ou índices de imagem contendo os recursos necessários para a análise. De uma perspectiva de utilidade, as câmeras RGB são mais baratas, e com a maioria dos UAVs disponíveis no mercado já sendo equipados com câmeras capazes de produzir imagens de alta resolução. Desta forma, muito modelos de *Deep Learning* podem ter bom desempenho sem a necessidade de equipamentos especializados e caros, tornando as análises mais acessíveis.

Neste contexto, a possibilidade de monitoramento com baixo custo, poderá auxiliar entidades competentes a desenvolverem projetos e até mesmo servir de embasamento para que governos possam trabalhar políticas públicas voltadas à conservação e reparo ambiental. Além disso, este trabalho pode se tornar relevante para os estudos das áreas ocupadas pela espécie, ao estimar o avanço da invasão.

Estudos a serem realizados posteriormente podem ir além e obter respostas ecológicas a respeito desse avanço, como, por exemplo, se há ou não a substituição da floresta nativa, ou se o Hedychium coronarium está invadindo mata ripária<sup>1</sup>, e traçar um retrato do avanço ou retração das áreas de cobertura do *Hedychium coronarium* e apoiar resultados de análises de como ele se comporta na competição com a floresta nativa.

## 1.3 Objetivo

Este trabalho pretende auxiliar no trabalho de monitoramento do crescimento ou diminuição da área de cobertura da espécie invasora *Hedychium coronarium* em uma mesma região em diferentes épocas do ano. O monitoramento das áreas são realizados por imagens RGB capturadas por UAVs. A cada voo foram capturadas centenas de imagens que foram posteriormente processadas por algoritmos de aprendizado de máquina para a identificação da espécie invasora

<sup>&</sup>lt;sup>1</sup>Categoria de vegetação presente em espaços próximos a corpos da água. Também conhecidas como matas ciliares

*Hedychium coronarium*. Por fim, imagens com as mesmas coordenadas geográficas são selecionadas para o cálculo da área invadida pelo *Hedychium coronarium* de modo a compara-las entre as diferentes épocas. Deste modo deseja-se analisar a evolução da invasão para auxiliar em respostas ecológicas por parte dos especialistas da área em perguntas como: "Em determinada região a espécie invasora se propaga mais rapidamente próxima à mata riparia ou não?". Desta forma, a seguinte hipótese foi levantada:

• Com imagens de UAVs é possível identificar automaticamente uma espécie biológica invasora em meio a vegetação nativa e calcular a sua área de cobertura em solo e a evolução territorial após meses.

## 1.4 Estrutura

Os principais pontos abordados neste projeto são apresentados a seguir: o trabalho se inicia pela revisão bibliográfica apresentada no Capítulo 2. Na sequência, os detalhes dos materiais e métodos utilizados são apresentados no Capítulo 3. No Capítulo 4 apresentam-se os resultados obtidos. Por fim, no Capítulo 5 temos a conclusão e trabalhos futuros.

## 1.5 Conclusão

Diante do risco a nossa rica flora, o trabalho de monitoramento é muito importante e necessário, porém diante da vastidão do território brasileiro são necessários muitos recursos financeiros e de pessoal. Pode ser muito benéfico ao trabalho de monitoramento se os especialistas dispuserem de meios tecnológicos para a cobertura de grandes áreas com baixo custo, a identificação automatizadamente das vegetações e ferramentas para o cálculo e análise das áreas cobertas por vegetações invasoras.

# Capítulo 2

# REVISÃO BIBLIOGRÁFICA

Com o intuito de explorar de forma mais abrangente o problema de identificação de invasões biológicas, realizou-se uma revisão bibliográfica sobre a captura de imagens automatizadamente e/ou remotamente; classificação de vegetação em imagens; E análise de áreas em imagens. Objetivando encontrar o estado da arte na solução de problemas similares, a revisão da literatura perpassou sobre técnicas de captura de imagens com satélites e UAVs e as diferentes categorias de imagens produzidas, avaliando o uso de frequências de espectros não visíveis ao olho humano, como infravermelho ou ultravioleta. A acessibilidade de alguns equipamentos guiaram pesquisas recentes a novas formas de trabalho com resultados iguais ou superiores aos apresentados no passado. Por fim, são avaliados estudos para a análise e comparação de cobertura de áreas em imagens.

# 2.1 Classificação de vegetação

A classificação de espécies a partir de imagens de sensoriamento remoto é objeto de interesse de diversos trabalhos na área, inclusive há muitos estudos com vários algoritmos distintos, cada qual com suas vantagens e limitações. O grande volume de dados gerado através das coletas de imagens poderia ser um problema, porém técnicas, como o Aprendizagem de Máquina (AM) tem demonstrado muito potencial.

Os algoritmos de AM conseguem aprender e reconhecer padrões e a partir disso, processos podem ser automatizados. Com uma abordagem supervisionada, é possível que um especialista ou usuário forneça ao algoritmo exemplos rotulados para todas as possibilidades de classes (OLIVERA et al., 2017), (MITCHELL, 1999). Assim, o algoritmo sabe como se parece cada categoria de entidade no domínio avaliado. Outras abordagens podem ser empregadas, como a não supervisionada, onde o algoritmo descobre e reconhece os padrões sem o conhecimento

prévio dos rótulos. Um dos algoritmos de AM comumente utilizado é o *Support Vector Machine* (SVM) (CORTES; VAPNIK, 1995), como demonstra o estudo sobre o câncer de mama Huang et al. (2017) e também Lenzi e Nunes (2016) na diferenciação das fitofisionomias do Parque Estadual do Araguaia.

O SVM apresenta bons resultados para identificação de vegetações comerciais, por exemplo, em regiões cafeeiras, conseguindo classificar imagens de diversos satélites como o *RapidEye*. Souza Carolina Gusmão; Carvalho, Aguiar e Arantes (2016), Abade et al. (2015) demonstra como o SVM, por muitas vezes é superior a outros algoritmos como o *Random Forest* e *Naives Bayes* para a identificação das vegetações em diferentes regiões. A aplicação do SVM  $t$ ambém obtém bons resultados com a alteração das condições fitofisionômicas<sup>1</sup> e ambientais, e a combinação de variáveis texturais associadas as espectrais se revelaram promissoras, pois resultam em maior acerto Souza Carolina Gusmão; Carvalho, Aguiar e Arantes (2016). Além do algoritmo SVM, o *Spectral Angle Mapper* (SAM) Lenzi e Nunes (2016) pode ser uma alternativa viável para a identificação e discriminação das diferentes fitofisionomias ou em séries temporais Abade et al. (2015). Com ele, é possível também, identificar diferentes classes na mesma região com uma análise baseada pixel-a-pixel.

Embora os algoritmos SVM, SAM e o *Random Forest*, sejam constantemente encontrados na literatura como boas opções para a identificação de vegetação em imagens de sensoriamento remoto, grande parte dos estudos estão baseados na utilização de imagens de bandas espectrais não visíveis, como o infravermelho proveniente de satélites. As bandas espectrais são importantes para a aplicação dos diferentes índices, como o NDVI, utilizados pelos algoritmos para a classificação da vegetação. Além do NDVI, existem outros índices, por exemplo, o *Green Normalized Difference Vegetation Index* (GreenNDVI), *Plant Cell Density* (PCD), *Transformed Chlorophyll Absorption Reflectance Index* (TCARI) que foram utilizados no trabalho de Andrew Abbott Chris e David (2013) em uma vasta pesquisa em uma indústria de açúcar australiana para a análise da cana-de-açúcar em diferentes épocas do ano. As imagens foram obtidas com sete satélites diferentes e diferentes bandas espectrais foram utilizadas. Trabalho semelhante foi desenvolvido por Taghizadeh et al. (2019). Analisando diversos índices de vegetação para o trigo no Irã.

Classificar uma mesma vegetação em substituição é reconhecidamente um problema, além disso, há também a dificuldade em classificar vegetações que compartilhem de características semelhantes quando próximas umas das outras (SOTHE et al., 2017). Não obstante, esses fatos que dificultam a identificação através de algumas técnicas, em estudos recentes são encontrados

<sup>1</sup> aspecto da vegetação/flora de uma região

na literatura outras abordagens para a resolução desta categoria de problema.

Com o aumento do poder computacional, redes complexas puderam ser desenvolvidas, novos algoritmos foram criados e problemas complexos com uma massa de dados gigantesca que demandavam outrora recursos computacionais e tempo que chegavam a inviabilizar a execução, agora podem obter excelentes resultados com algoritmos de *Deep Learning* (Aprendizagem Profunda).

Utilizando *Deep Learning*, Nevavuori, Narra e Lipping (2019) apresenta um modelo combinado de previsão de produção de trigo e cevada no clima subártico continental da Finlândia. Redes neurais convolucionais (CNN — Convolutional Neural Network) foram treinadas e testadas com imagens RGB (Red, Green, Blue) capturadas por UAV e NDVI. Os autores constatam que as imagens RGB apresentam um desempenho melhor que o NDVI.

Um aspecto importante, é que sensores para a captura de bandas de espectros não visíveis não são o único meio de trabalho como demonstrado anteriormente por Nevavuori, Narra e Lipping (2019), embora tenham excelentes aplicações e diferentes usos, é possível utilizar imagens com canais RGB e obter bons resultados. Ressalta-se também o fato que o custo envolvido neste novo modelo é mais baixo em relação a um satélite para o mesmo fim (JENSEN; EPIPHANIO, 2011). Imagens obtidas por sensores semi-orbitais, ou seja, acopladas a aeronave, por câmeras que acompanham os equipamentos mais acessíveis comercialmente já apresentam à muito (FLORENZANO, 2002) tempo resolução alta o suficiente para a classificação precisamente.

## 2.2 Classificação de vegetação com imagens RGB

Utilizando sensores semi-orbitais, Ponti et al. (2016) utiliza imagens de culturas de eucalipto, feijão e cana-de-açúcar adquiridas por sistemas de baixo custo e baixa altitude para estimar e quantificar as áreas de plantação. Também com sensores semi-orbitais, Zortea et al. (2018) desenvolveram um estudo para a identificação e contagem de árvores cítricas em uma fazenda no Brasil. Os autores reforçam que trabalhos anteriores concluíram que um único algoritmo não podê extrair bons números em plantações densas, visto que as árvores se sobrepõe. Com esta premissa, o trabalho recorreu a UAVs para captar as imagens de espectros visíveis RGB. Primeiramente, os autores realizaram a detecção das linhas de plantação utilizando uma rede CNN. A rede foi treinada com imagens centralizadas em confronto a área de fundo, ou seja, o solo sem árvore. Na sequência, foi extraído o centro dos objetos, buscando justamente vencer o obstáculo da sobreposição das árvores. A última etapa foi a aplicação da mesma CNN,

porém com alguns pequenos ajustes em relação à primeira etapa. Nesta fase quatro categorias foram distinguidas: árvores adultas, mudas de árvores, lacunas, e a áreas de fundo. O trabalho conseguiu atingir 94% de precisão.

Com uma abordagem similar, ou seja, utilizando UAVs e imagens RGB, Jin et al. (2017) desenvolveram um método para estimar a densidade do trigo na colheita. Os autores utilizaram o algoritmo SVM, cujo treinamento foi otimizado usando *Particle Swarm Optimization* (PSO). Os testes foram realizados em 3 locais (Gréoux, Avignon e Clermont) variando as datas de semeadura, densidades, genótipos, altitude de voo e estágio de crescimento no momento da aquisição da imagem. Foram analisadas 270 amostras fornecendo um *Root Mean Square Error* (RMSE) relativo estimado em 34,05 plantas/m<sup>2</sup> e 14.31%. Além disso, uma análise de sensibilidade específica mostra que a resolução do terreno das imagens deve ser maior que 0,40 mm.

Em conjunto com essas abordagens, as CNNs (Convolutional Neural Networks) foram exploradas por Bah, Hafiane e Canals (2018) para a classificação de ervas daninhas. Um fato interessante do estudo é a comparação dos resultados entre as técnicas supervisionadas com rótulos criados por especialista e a abordagem não supervisionada da rede *ResNet18* (CNN).

Embora sem a utilização de UAVs, Milioto, Lottes e Stachniss (2018) classificou as ervas daninhas nas lavouras com imagens RGB e modelos CNNs. O trabalho explorou imagens de beterraba açucareira capturadas com câmeras em um robô móvel. Sua intenção era reduzir o uso de herbicidas aplicadas na lavoura e sua análise era feita em tempo real com uma pequena base de dados para o treinamento.

## 2.3 Classificação de vegetação com Deep Learning

As redes convolucionais foram exploradas também por Wagner et al. (2019). Em sua análise o algoritmo U-Net foi aplicado para a identificação de eucalipto na Mata Atlântica, destacandose o fato do conceito de Segmentação Semântica ter sua eficiência colocada a prova, que segundo o autor, teve um bom resultado. A Segmentação Semântica tem se destacado também pela velocidade na identificação de imagens, conseguindo definir as classes ao classificar pixela-pixel toda a área da imagem. Para cada imagem de treinamento o banco de dados deve possuir um mapa que descreve cada pixel, ou seja, os rótulos da imagem original. Este mapa, comumente chamado *Ground Truth*, pode ser também uma imagem.

Utilizando Segmentação Semântica através das redes *Convolutional AutoEncoder* (CAE) e U-Net, Santos (2019) identificou áreas com presença de gramíneas invasoras no bioma do

Cerrado, na cidade de São Carlos — SP. As comparações foram realizadas utilizando dois *DataSets*, o primeiro deles com as imagens RGBs capturadas por UAVs e o segundo *DataSet* com imagens geradas por *Data Augmentation*. No *DataSets* com as imagens capturadas sem alteração a rede *Convolutional AutoEncoder (CAE)* obteve um *F-score* de 88% superando a U-Net com 84%. No segundo, a rede CAE obteve um *F-score* de 93%, comparado com 84% da U-Net e *Precision* superior em ambos os cenários (85,4% CAE e 82% U-Net para o *DataSet* original e 93% CAE e 84% com *Data Augmentation*). O autor conclui que ambos os algoritmos alinhados com imagens RGBs capturadas por UAVs conseguem executar o trabalho eficazmente.

Kitano et al. (2019) apresentam a automação para o processo que permite a contagem de plantas de milho utilizando uma rede U-Net e a aplicação de operadores morfológicos e detecção de Blob. Imagens de várias culturas de milho obtidas usando UAV de baixo custo montada com um sensor RGB foram usadas para os testes. Para a identificação das plantas, o treinamento foi finalizado com a *loss* de 3% e uma acurácia de 99,4%. A melhor validação para acurácia foi obtida de 99,9% após 14 épocas.

Assim como no trabalho de Kitano et al. (2019), a rede U-Net foi explorada por Liu et al. (2020), que propôs um método para segmentar áreas de secas e distinguir a classificação de severidade do milho usando imagens RGB capturadas por um UAV. O *Ground Truth* foi criado através de uma avaliação especializada e interpretação visual com o auxílio do de imagens NDVI. A rede U-Net utilizada contou com algumas melhorias estruturais e de parâmetros usando o *SE-ResNet-50*. Ao utilizar imagens RGB como entrada para treinamento, a rede final treinada pode trabalhar com imagens RGB capturadas por um UAV. Os resultados atingiram um *F1-score* de 90,34% e um índice *Jaccard* de 82,87% no conjunto de testes.

Usando vários conjuntos de dados, Kattenborn, Eichel e Fassnacht (2019) testaram uma abordagem de segmentação baseada em CNN (U-Net) em combinação com um treinamento diretamente derivado da interpretação visual de imagens RGB de alta resolução baseadas em UAV para mapeamento detalhado de espécies e comunidades de vegetação. Os autores mostram que essa abordagem realmente segmenta e mapeia com precisão espécies e comunidades de vegetação (pelo menos 84% de precisão). O fato dos autores usar apenas imagens RGB sugerem que a identificação da planta em resoluções espaciais muito altas é facilitada por padrões espaciais, e não por informações espectrais. Consequentemente, a abordagem apresentada é compatível com sistemas UAV de baixo custo, fáceis de operar, portanto, aplicáveis a uma ampla gama de usuários.

Com diversos trabalhos voltados ao reconhecimento de vegetação, o U-Net se mostra uma opção viável para esta categoria de problema, mas além dele, outras redes são avaliadas. Em um estudo sobre angiografia coronária, Zhu et al. (2021) comparou o U-Net com a rede PSP-Net. Seus autores, recorreram à técnica de *transferência de conhecimento* e conseguiram um resultado maior que 4% melhor com a PSPNet em relação ao U-Net.

Redes com *pooling de pirâmide espacial* tem apresentado bons resultados na tarefa de segmentação semântica como demonstra também Zhao et al. (2017). O trabalho demonstra como a rede explora a capacidade de informações de contexto global, adicionando informações com base em diferentes regiões da imagem através do *pool* de pirâmide de análise de cena. Os autores explicam como a análise de cenas é um desafio por conta do vocabulário aberto e cenas diversas, sendo comum algumas redes classificarem erroneamente regiões semelhantes, como barcos e carros ou cavalos e vacas. Considerando o contexto global e não somente um pequeno contexto local para a classificação de cada região da imagem, o PSPNet consegue transpassar esses problemas. O contexto global, por exemplo, o solo pode ajudar a rede a definir corretamente se uma pequena região da imagem deve ser classificada como um barco ou um automóvel. Os autores ainda reforçam que a rede PSPNet demonstrou desempenho elevado em vários conjuntos de dados ao conseguir obter o primeiro lugar no desafio de análise de cena *ImageNet 2016*, e o recorde de precisão *mIoU* 85,4% em *PASCAL VOC 2012* com precisão de 80,2% em *Cityscapes*.

## 2.4 Transferência de conhecimento

Devido ao alto consumo de recursos, sejam eles de ordem financeira, de tempo ou até mesmo a dificuldade para obtenção de dados e acesso a computadores de grande desempenho, reduzir o tempo necessário para o treinamento de grandes modelos de aprendizado profundo se tornou algo desejáveis. Uma das possibilidades encontradas é a reutilização de conhecimento aprendidos previamente em outros modelos.

O reaproveitamento de conhecimento adquirido é denominado como transferência de conhecimento (*Transfer Learning*) e como Menegola et al. (2017) explica, em classificação de imagens ela se dá através da utilização dos pesos gerados ao treinar em outros modelos. Os vetores de características resultantes de treinamento anteriores podem reduzir o tempo gasto para treinar até mesmo de grandes modelos ao ser utilizado na camada de entrada conectada (YOSINSKI et al., 2014) (RAZAVIAN et al., 2014). Como demonstra Shin et al. (2016), a transferência de conhecimento de uma rede profunda é muito vantajosa ao poupar valiosos recursos ao treinar um novo modelo ou também para a redução de *overfitting*, como demonstrado por Gao e Mosalam (2018). Alguns algoritmos ganham notoriedade ao vencer desafios como

*ImageNet* e os pesos gerados ao treinar para esses mesmo desafios são disponibilizados para o uso, como nos casos de Russakovsky et al. (2015) e He et al. (2015). Destaca-se também o estudo em Aslan et al. (2021), demostrando uma estrutura híbrida de transferência de aprendizagem que é altamente eficaz para o diagnóstico de COVID-19.

### 2.5 Métricas de cobertura de área

O problema da disseminação de espécies invasoras requer uma análise oportuna da dinâmica biológica que leva à dispersão espacial. Segundo Maxwell e Costanza (1997), a crescente disponibilidade de dados de sensoriamento remoto de alta qualidade e sistemas de informações geográficas removeram muitas barreiras históricas à modelagem dinâmica espacial. Os autores foram pioneiros no uso de ambiente de Modelagem Espacial (*Spatial Modeling Environment* — SME).

Charbonneau, Nicoletta e Wootton (2020) apresenta uma extensão do trabalho de BenDor et al. (2005), demonstrando que os modelos dinâmicos espaciais podem atuar como sistemas de apoio à decisão flexíveis e poderosos para mitigar a propagação invasiva de espécies. Outra abordagem adotada para a dinâmica do sistema é o *grid-like "cells"* para criar um modelo espacial (DEAL et al., 2004; AHMAD; SIMONOVIC, 2004).

Booth et al. (2005) compara os métodos para análise de cobertura de solo com imagens digitais e medições manuais convencionais. O estudo conclui que os resultados são próximos, porém as imagens facilitam em muito o trabalho de coleta reduzindo o viés de erro humano.

García et al. (2012) explica que ao utilizar imagens para a análise de solo, um dos parâmetros mais importantes é a distância de amostragem do solo, também conhecido como GSD, sigla derivada do termo em inglês *Ground Sampling Distance*. O GSD é determinado com o cálculo de diversos parâmetros, como a largura e altura da imagem produzida, o tamanho em milímetros do sensor que efetuou a captura da imagem e o seu tamanho focal, além da distância em relação ao objeto capturado, por exemplo, o solo para imagens aéreas. Como resultado o GSD informa qual é a equivalência de um pixel em centímetros, sendo o pixel a menor unidade de medida para imagens digitais, uma imagem de 12 megapixels contem 12 milhões de pixeis. Em outras palavras, o GSD permite calcular a distância real em solo entre dois pontos da imagem.

Com o GSD é possível calcular o tamanho de áreas da imagem e por consequência o tamanho real em metros quadrados no solo. Ling (2020) também propõe métodos para mensurar o tipo da cobertura do solo através das épocas. Partindo do rótulo das imagens classificadas o estudo fornece equações para calcular o tamanho total. Embora cada pixel possa conter mais de uma classe em simultâneo, Ling (2020) propõe meios de normalização para maior acurácia.

## 2.6 Conclusão

Baseado na revisão da literatura, é possível notar que a identificação de vegetação com sensoriamento remoto e aprendizagem de máquina pode ser trabalhada com diversas categorias de imagens obtidas por equipamento orbitas ou semi-orbitais e diferentes tipos de índice de vegetação.

Embora existam dificuldades em classificar vegetações que compartilham de características semelhantes quando misturadas ou próximas umas das outras, o obstáculo pode ser superado. De qualquer forma, os UAVs com imagens RGB são adotados como técnica preferencial ao invés de satélites dado que o custo de aquisição de imagens é baixo. Imagens de espectros visíveis (RGB) e sem o uso de índice de vegetação já possibilitam a classificação precisamente em algoritmos de aprendizagem profunda.

Apresentando excelentes resultados para a identificação de vegetação, mesmo com pequenos *DataSets*, as redes U-Net e PSPNet são utilizadas neste trabalho para a identificação da vegetação invasora em imagens RGB. Ambos os modelos são beneficiados com a técnica de transferência de conhecimento para obterem melhores resultados e em menor tempo.

Finalmente, após identificada a vegetação invasora *Hedychium coronarium*, e com o conhecimento da distância do solo nas imagens através do GSD as áreas de cobertura da vegetação invasora podem ser calculadas e a comparação entre as épocas pode ser feita.

# Capítulo 3

# MATERIAIS E MÉTODOS

Este capítulo apresenta os materiais e métodos utilizados no trabalho. Primeiramente, apresenta-se metodologia que contém a forma de aquisição de imagens dos locais de estudo, o pré-processamento das mesmas e a criação das bases. Na sequência as técnicas adotadas para o classificador e as métricas de validação e por fim o cálculo das áreas invadidas. Os recursos utilizados na execução deste projeto, em sua grande maioria, foram disponibilizados pela Universidade Federal de São Carlos em parceria com o laboratório LARIS (Laboratory of Autonomous Robots and Intelligent Systems — Departamento de Computação), e com o Laboratório de Estudos sobre Sistemas Complexos Ambientais (LASCA) do Departamento de Hidrobiologia.

## 3.1 Metodologia utilizada

É possível dividir o processo deste trabalho em três grandes áreas, com subdivisões, conforme o fluxo apresentado na Figura 3.1. Todo o trabalho se inicia pelo processo de *Aquisição de Imagem*, com o *voo do UAV* para a captura e a criação da imagem de *ortomosaico*.

Na sequência, a segunda grande área de atuação é a *Identificação da Espécie Invasora Hedychium coronarium*, considerada a área com a maior carga de trabalho, ela também é subdividida em outras duas etapas *Pré-Processamento* e a *Classificação*. No *Pré-Processamento* é criado o *Ground Truth* e os *Databases* para o algoritmo identificar o *Hedychium coronarium*. A saída desta etapa gera os insumos necessários para a etapa de *Classificação* propriamente dita, sendo onde o algoritmo é ajustado e as predições são realizadas.

Finalmente, após identificar o *Hedychium coronarium* nas imagens é possível extrair a *"Métrica de Cobertura de Área"* e sua evolução ao longo das épocas.

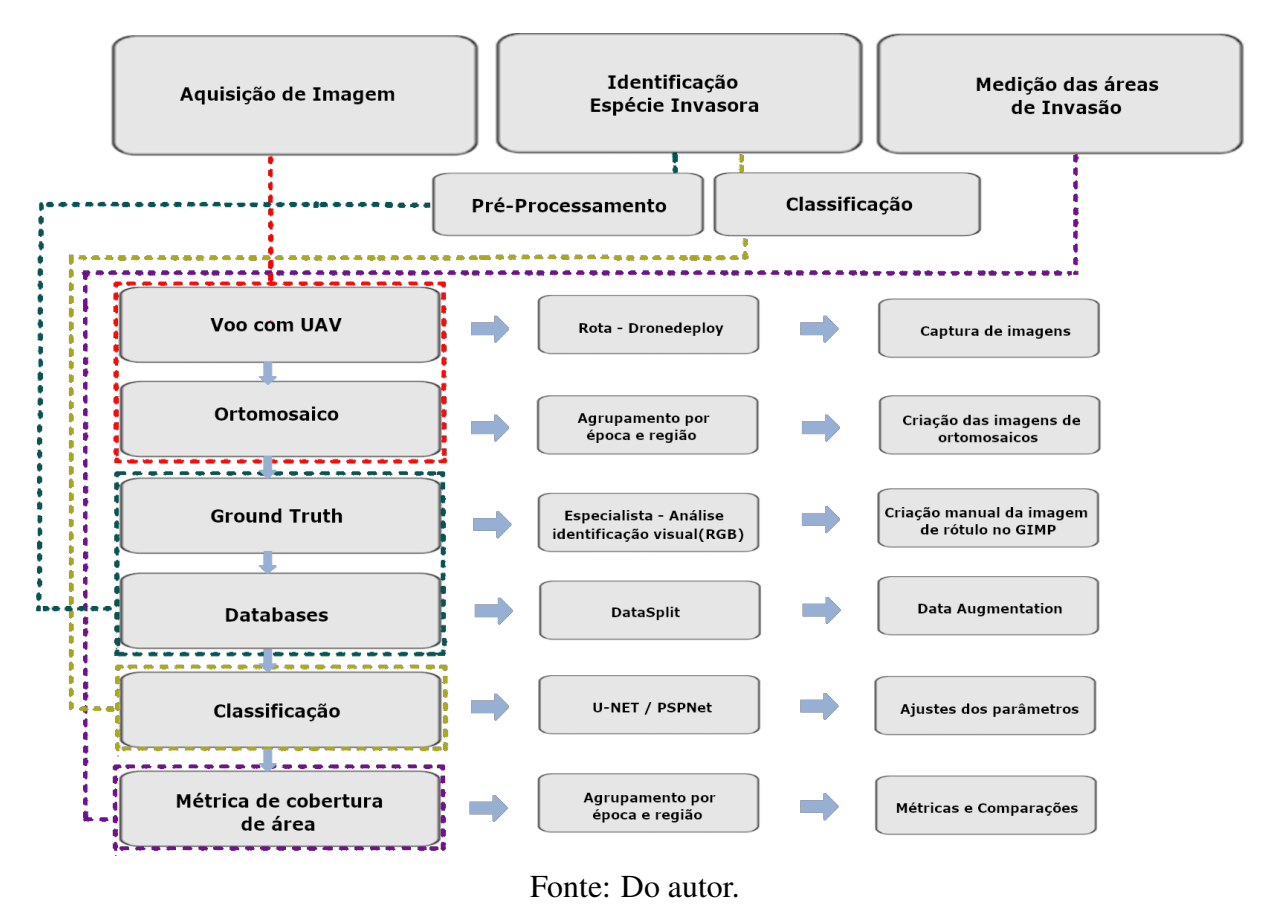

FIGURA 3.1 – Processo de trabalho

#### 3.1.1 Aquisição de imagens

Para os voos e aquisição das imagens foi utilizado um UAV modelo Dji — Phantom 2, que possui um *GPS*<sup>1</sup> , *IMU*<sup>2</sup> e uma câmera. A câmera, modelo FC330, com tamanho focal de 3,61 mm e o sensor de 6,16 mm por 4,62 mm com abertura f/2,8 e o FOV (*Field Of View*) de 94º produz imagens com as dimensões de 4000 por 3000 píxeis, ou seja, 12 megapixels de resolução. Cada imagem obtida é georreferenciada gravando em seus metadados as informações de latitude, longitude e altitude do local onde foi obtida entre outras informações.

Os voos foram realizados em locais indicados por especialistas do Departamento de Hidrobiologia da UFSCar, Janaína G. Arantes e Dr. Sérgio Henrique Vannucchi Leme de Mattos, devido à conhecida incidência de *Hedychium coronarium* no local. Ambos os especialistas auxiliaram também na coleta das imagens.

Todas as coletas foram baseadas em um mesmo plano de voo estabelecido por coordenadas

 $1<sup>1</sup>$ GPS, Sistema de Posicionamento Global através de satélites

<sup>&</sup>lt;sup>2</sup>IMU, Uma Unidade de Medição Inercial é um dispositivo eletrônico que mede e relata a força específica de um corpo, taxa angular e às vezes a orientação do corpo, usando uma combinação de acelerômetros, giroscópios e, às vezes, magnetômetros.

de GPS previamente configurado no software *DroneDeploy*, assim, voos em diferentes épocas seguiram a mesma altitude de 40 metros do solo e a mesma rota para ambos os locais. Os voos foram executados pelo Igor Araújo.

Todos os voos foram executados em dias ensolarados e com poucas nuvens, embora os voos tenham sido executados em baixas altitudes e dificilmente as nuvens causariam alguma dificuldade direta ao voo a variação da luminosidade em dias de chuva, poderia causar algum tipo de impactos nas classificações das redes neurais.

#### 3.1.2 Pré-processamento

A partir do conhecimento e experiência adquirida em campo, da análise visual das imagens e da revisão realizada pela especialista Janaína G. Arantes, foi possível elaborar o *Ground Truth*<sup>3</sup> . Com o *Ground Truth* criado, as imagens foram dividas em diferentes bases de dados e o processo de *Data Augmentation* executado.

#### 3.1.2.1 Ground Truth

Criado manualmente através da ferramenta de edição de imagem de código aberto GIMP (GNU Image Manipulation Program), o *Ground Truth* funciona como um mapa que descreve exatamente cada pedaço da imagem capturada pelo UAV. Com as cores branca e preta representando respectivamente as classes "verdadeiro" e "falso" para a presença de *Hedychium coronarium*. A imagem de rótulo criada no processo deve ter o mesmo tamanho da imagem "original" que será utilizada como fonte de dados, ou seja, a imagem que será entregue para o algoritmo processar.

#### 3.1.2.2 Base de dados

Com o término do pré-processamento, todas as imagens foram divididas em grupos para diferentes usos no treinamento e classificação da vegetação invasora *Hedychium coronarium*. A maior parte das imagens foi utilizada para o treinamento do modelo onde o algoritmo é ajustado. Um segundo grupo de imagens, denominado como "validação", é formado por um pequeno grupo de imagens, cerca de 10% delas. Este grupo de imagens é isolado dos algoritmos durante o treinamento para que em um segundo momento possam ser submetidas a predição do modelo treinado e por fim realizada a validação de desempenho do treinamento.

 $3$ Ground Truth, neste contexto, pode ser descrito como técnicas aplicadas para o mapeamento de uma imagem em relação ao que encontramos ao observar à realidade

Para este estudo, além das imagens de treinamento e validação optou-se por criar uma terceira categoria de imagens, o grupo de "comparação". As imagens de comparação não são utilizadas no treinamento ou mesmo na validação. Para este grupo as imagens foram selecionadas manualmente por possuir a mesma coordenada geográfica umas das outras e pertencerem a coletas de épocas diferentes.

Visto que há sempre a possibilidade de imagens com ou sem presença alguma da vegetação invasora, e que o desbalanceamento pode acarretar um viés indesejado para a rede, tal condição é considerada ao elaborar as bases de dados, especialmente, para a base de treinamento.

#### 3.1.2.3 Data Augmentation

Sobre as imagens coletadas aplica-se a técnica de *Data Augmentation* no momento do treinamento gerando assim novas imagens (Fig.3.2) e ampliando significativamente a variedade e o tamanho da base de dados. Transformações como rotação, espelhamento, alteração do brilho, aproximação e afastamento (*zoom*) e até mesmo leves distorções são aplicadas as imagens capturadas gerando assim dinamicamente novas imagens artificiais. A depender das configurações aplicadas e da intensidade dos parâmetros, muitas das imagens criadas podem ser tão verossímeis que não é possível distinguir de imagens reais, até mesmo para um especialista.

FIGURA 3.2 – (a) Imagem RGB criada dinamicamente por *Data Augmentation* e em (b) Rótulo gerado também dinamicamente pelo processo de *Data Augmentation*

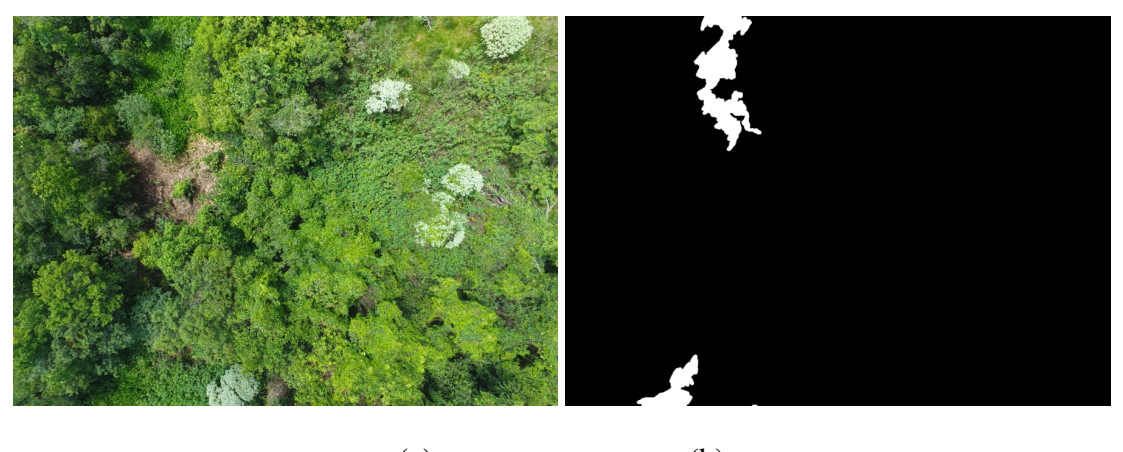

 $(a)$  (b) Fonte: Do autor.

#### 3.1.3 Classificadores e treinamentos

Este projeto de mestrado implementa os algoritmos de *Deep Learning U-Net* e *PSPNet* para a classificação das imagens coletadas e já pré-processadas. Um dos fatores que influenciaram a escolha é a constatação na literatura dos bons resultados na resolução de problemas semelhantes por outros autores.

O *U-Net* é uma rede convolucional multi-classes de Segmentação Semântica que foi inicialmente elaborado por Ronneberger, Fischer e Brox (2015) para a biomedicina e embora seja muito utilizada para a área médica, ele também pôde ser aplicado com sucesso para a classificação de vegetação, como demonstra Sa et al. (2017) ao identificar ervas daninhas em meio a beterrabas. O nome do algoritmo, que pode ser traduzido como "rede U" foi definido pelo fato da rede poder ser representado em um gráfico (Fig. 3.3) com o formato da letra "U" visto que a rede se contrai (*Downsampling*) e expande (*Upsampling*) igualmente. Uma das vantagens do *U-Net* é permitir o trabalho mesmo com uma pequena massa de dados, segundo seus autores.

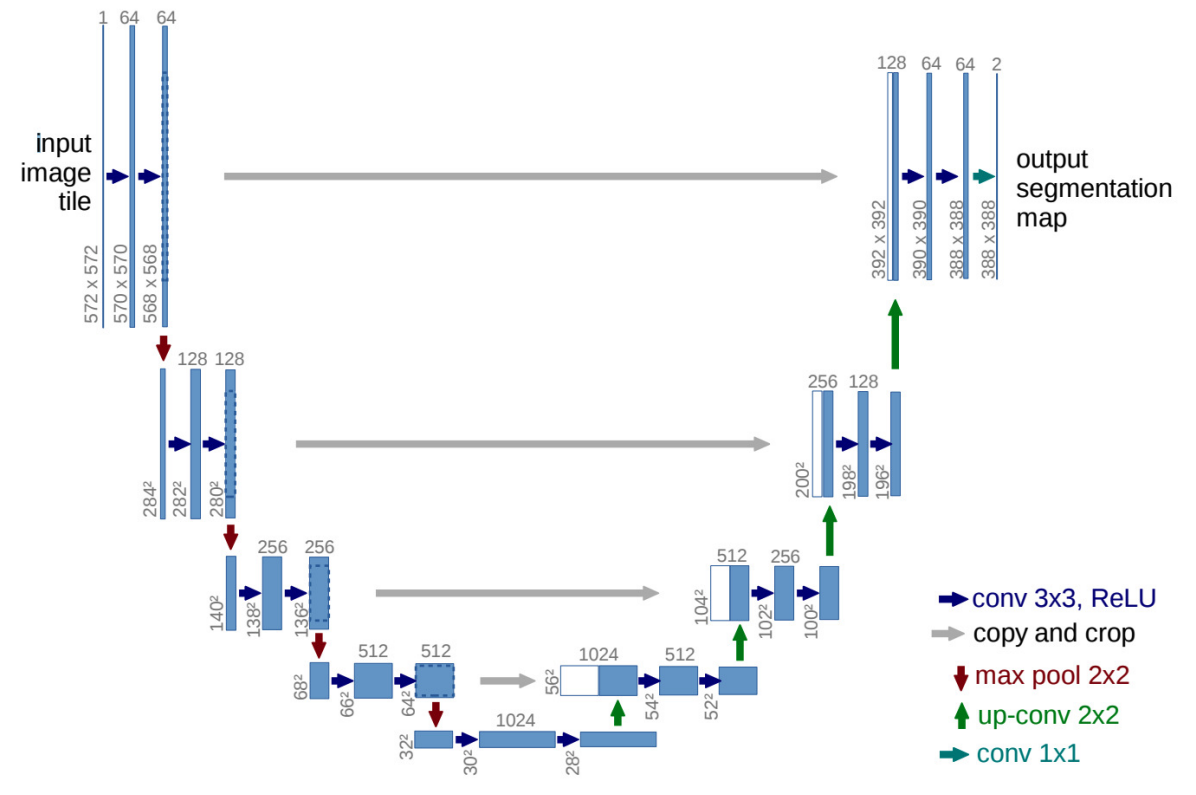

#### FIGURA 3.3 – U-Net

Fonte: Extraído de Ronneberger, Fischer e Brox (2015)

A arquitetura da *PSPNet* funciona diferentemente da U-Net. Como a falta de capacidade de coletar informações contextuais aumenta as chances de classificação incorreta os autores da *PSPNet* exploraram a capacidade de informações de contexto global ao efetuar a agregação de contexto com base em regiões diferentes por meio da rede de análise de cena de pirâmide.

Na Figura 3.4 observamos a arquitetura da *PSPNet* que dada uma imagem de entrada (Fig. 3.4 - a), primeiro utiliza uma CNN para obter o mapa de características da última camada convolucional, neste caso, a *ResNet* pré-treinada (Fig. 3.4 - b) então um módulo de análise de pirâmide é aplicado para coletar diferentes representações de sub-região, seguido por camadas de *upsampling* e concatenação para formar a representação de recurso final, que carrega informações de contexto local e global em (Fig. 3.4 - c). Por fim, a representação é alimentada em uma camada de convolução para obter a previsão final por píxel (Fig. 3.4 - d).

Esta arquitetura foi criada considerando a importância da relação de contexto para a compreensão de cenas complexas. Por exemplo, o senso comum diz ser provável que um avião esteja na pista ou voando no céu, mas é pouco provável que seja encontrado em um jardim. O senso comum também nos diz que um carro raramente estará sobre um rio.

FIGURA 3.4 – PSPNet - Arquitetura da rede

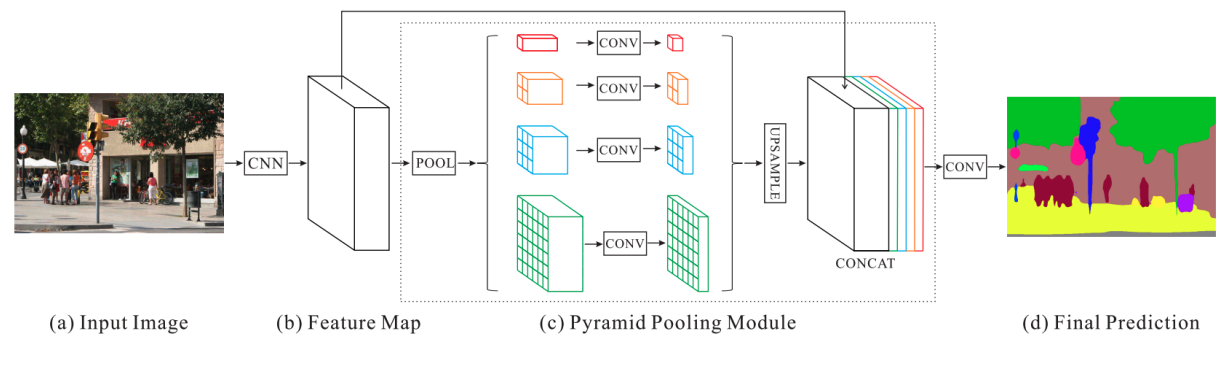

Fonte: Extraído de Zhao et al. (2017)

Nesta configuração apresentada na imagem o módulo de *pooling* de pirâmide funde recursos em quatro diferentes escalas de pirâmide. O nível mais grosseiro destacado em vermelho é o agrupamento global para gerar uma saída de compartimento único. Os níveis a seguir da pirâmide, separa o mapa de recursos em diferentes sub-regiões e forma uma representação agrupada para diferentes locais. A saída de diferentes níveis no módulo de agrupamento de pirâmide contém o mapa de recursos com tamanhos variados. Para manter o peso do recurso global, é usada a camada de convolução  $1 \times 1$  após cada nível da pirâmide para reduzir a dimensão da representação do contexto para 1/N da original, onde N é o tamanho do nível da pirâmide.

Na sequência, é feito o *upsample* diretamente dos mapas de recursos de baixa dimensão para obter o mesmo tamanho de recurso do mapa de recursos original através de interpolação bilinear. Finalmente, diferentes níveis de recursos são concatenados como o recurso global de pool de pirâmide final. Usando esta abordagem de pirâmide de 4 níveis, os núcleos de agrupamento cobrem toda, metade e pequenas porções da imagem.

Em determinado momento do desenvolvimento deste projeto, as classificações não apresentavam bons resultados nas extremidades entre as classes, ou seja, onde acabava a concentração do *Hedychium coronarium* e iniciava outros tipos de espécies, resultando em muitos erros na classificação entre as vegetações. Para mitigar este problema, uma função de erro personalizada foi projetada considerando a distância euclidiana entre as classes. Com a evolução do trabalho adotou-se a técnica de *transferência de conhecimento* superando assim a função de erro personalizada. Os melhores resultados foram obtidos compilando os modelos com os seguintes parâmetros: *Otimizador = Adam Optimizer, Learning Rate = 1e-4, Loss Function = binary\_crossentropy*, embora diversos outros otimizadores, taxas de aprendizado e funções de perda tenham sido avaliadas.

#### 3.1.4 Ambiente de treinamento das redes

As redes foram implementadas em *Python 3.7* utilizando o *framework TensorFlow 2.4.1*<sup>4</sup> e a biblioteca *Keras 2.4.3*<sup>5</sup> , ambos com o código fonte aberto e disponível no *GitHub*<sup>6</sup> . Os treinamentos aconteceram na plataforma *Google Colab* <sup>7</sup> , com uma máquina que possui um processador *Intel(R) Xeon(R) CPU @ 2.20GHz*, com 32gb de memória RAM e placa gráfica *NVIDIA Tesla P100 de 16gb*.

#### 3.1.4.1 Métricas de validação do treinamento

Os algoritmos de aprendizagem de máquina possuem geralmente duas etapas principais, uma de treinamento, para construir o classificador baseado nos exemplos de treinamento, e outra de validação, para medir os erros do classificador com exemplos não vistos no treinamento e verificar se o algoritmo generalizou bem (MELLO; PONTI, 2018). Os métodos de validação são utilizados em conjunto com as métricas de desempenho. Enquanto o método de validação é o processo de treinamento e teste, as métricas de desempenho são as medidas de avaliação de um classificador segundo os exemplos de teste. Estas métricas medem a similaridade entre as classes reais associadas aos exemplos e as classes estimadas pelo classificador.

Resultados possíveis para uma classificação são os valores de *T P* (*True-Positivo*), *T N* (*True-Negativo*), *FP* (*False-Positivo*) e *FN* (*False-Negativo*). A partir destes valores, diversas

<sup>4</sup>TensorFlow é uma biblioteca de código aberto para aprendizado de máquina aplicável a uma ampla variedade de tarefas.

<sup>5</sup>O Keras é uma biblioteca de rede neural de código aberto escrita em Python. Ele pode rodar em cima de TensorFlow, Microsoft Cognitive Toolkit, R, Theano, ou PlaidML.

<sup>6</sup>GitHub é uma plataforma de hospedagem de código-fonte e arquivos com controle de versão usando o Git.

 $70$  Google Colaboratory é um ambiente de notebooks Jupyter que não requer configuração sendo executado na nuvem

são as possibilidades para julgar o desempenho do classificador em aprendizado de máquina, algumas métricas de desempenho podem ser computadas, tais como *Precision*, *Recall*, *Accuracy*, Especificidade, *F-score* e *Jaccard IoU*.

### 3.1.5 Métrica de Cobertura de Área

Com uso na *Agrimensura*<sup>8</sup> , o *Ground Sampling Distance (GSD)* é um parâmetro que permite calcular o tamanho real de áreas em uma imagem. Muitas vezes o *GSD* é fornecido pelos próprios produtores dos equipamentos para UAVs, com tabelas fixas conforme a altura do voo em relação ao solo. É possível também encontrar sistemas, como calculadoras, na internet. De qualquer forma, com o conhecimento das especificações técnicas da câmera e com a altura definida é possível calcular o *GSD*. A partir do cálculo do parâmetro e o conhecimento da resolução das imagens geradas pelo equipamento é possível estimar a área real de cada objeto em solo individualmente e validar este cálculo de área com base em um objeto de tamanho conhecido no solo, como, por exemplo, um automóvel.

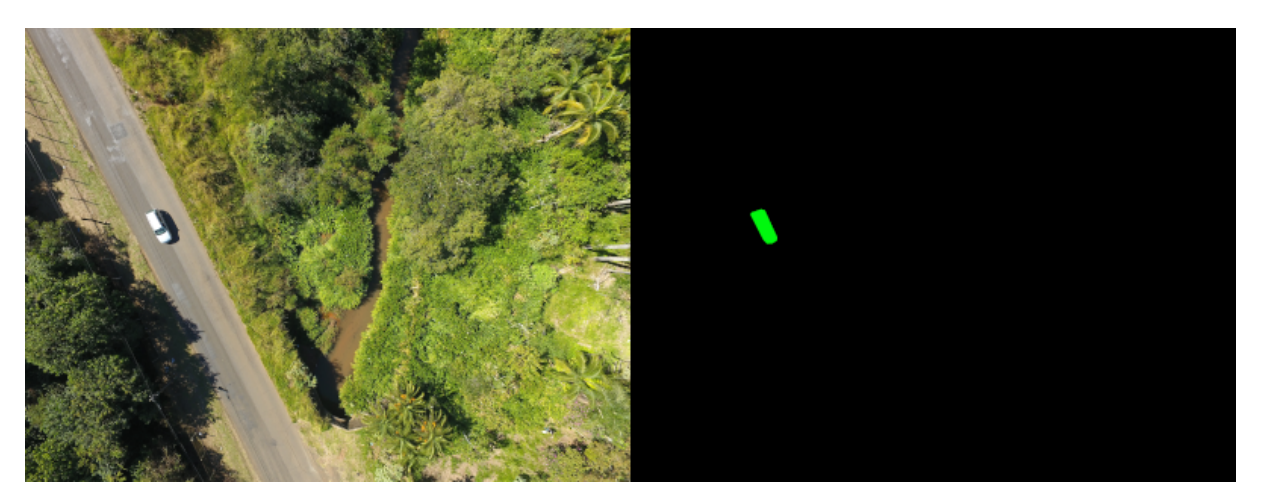

#### FIGURA 3.5 – Objeto com tamanho de área conhecida em solo.

#### Fonte: Do autor.

Partindo deste mesmo princípio, aplica-se o mesmo cálculo para partes da imagem. Exemplificando, cada imagem gerada após a classificação da vegetação invasora funciona como um mapa de área, assim como o *Ground Truth* criado manualmente. Regiões classificadas como *Hedychium coronarium* pelo modelo são coloridos distintamente de todas as outras áreas da

<sup>8</sup>Agrimensura, é a ciência, que se utiliza de conhecimentos da geomática, como ferramenta para a aquisição e gerenciamento de dados espaciais necessários como parte de operações científicas, administrativas, legais e técnicas, envolvidas no processo de produção e gerenciamento de informação espacial, nomeadamente de campos ou propriedades rurais.

imagem, deste modo é possível contar a quantidade de píxeis de cada classe para que em um segundo momento seja calculado a área em metros quadrados do *Hedychium coronarium*.

#### Algoritmo 3.1: Função para calcular á área de uma imagem

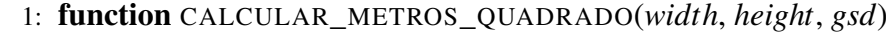

- 2: *total*\_*pixels* = *width* \* *height*
- 3: *total*\_*area* = *total*\_*pixels* \* (*gsd*<sup>2</sup> )
- 4: return *total*\_*area*
- 5: *gsd*\_*cm*\_*pixel* = 1.71
- 6: *width* = 4000
- 7: *height* = 3000
- 8: *total*\_*area* = calcular\_metros\_quadrado(*width*, *height*, *gsd*\_*cm*\_*pixel*)

# 3.2 Conclusões

Neste capítulo os materiais e métodos aplicados neste trabalho foram apresentados. A metodologia proposta foi detalhada com o intuito de realizar o monitoramento da vegetação invasora *Hedychium coronarium*, abordando desde a coleta das imagens até as métricas, passando pelo pré-processamento e classificação, onde cada uma das etapas foram especificadas.

# Capítulo 4

# EXPERIMENTOS E RESULTADOS

Neste capítulo são apresentados os resultados obtidos durante o trabalho. Inicia-se apresentando o equipamento utilizado e os locais onde os voos foram efetuados. Na sequência são apresentadas as informações sobre as coletas de imagens, a formação das bases de dados com o enriquecimento através do processo de *Data Augmentation* para o treinamento dos algoritmos *U-Net* e *PSPNet*. Por fim são apresentados os desafios enfrentados no treinamento dos modelos, os seus resultados na classificação da vegetação invasora *Hedychium coronarium* e a avaliação de cobertura de área.

# 4.1 UAV

Para os voos, à escolha foi por um UAV (Fig.4.1) acessível, já que uma das intenções deste projeto é manter o monitoramento com pouco uso de recursos. .

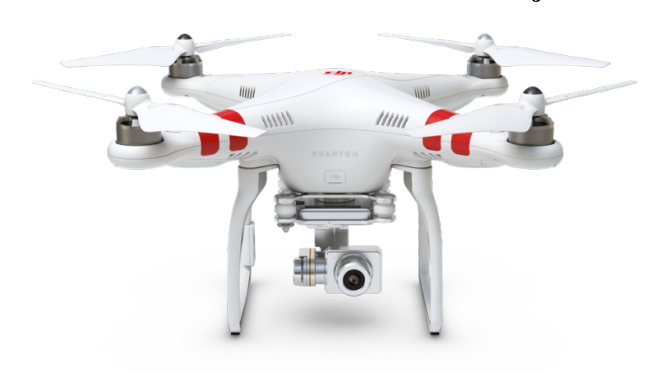

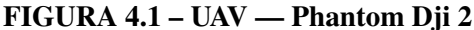

Idealmente o modelo utilizado deveria ser o mesmo encontrado à venda, sem alterações, as mesmas categorias de modelos que são popularmente encontrados para fins diversos como lazer, por conta do custo mais acessível. O UAV utilizado foi um *Phantom DJI 2*, com uma câmera convencional obtendo imagens do tipo RGB, incapaz de capturar espectros não visíveis como infravermelho ou ultravioleta.

# 4.2 Aquisição de Imagens

Duas regiões da cidade de São Carlos foram escolhidas para os voos de coleta de dados, a Represa do Fazzari localizado nas coordenadas 21°58' 16.86' sul, 47°53' 17.0196' oeste e também o Horto Municipal, coordenadas 21°59' 12.228' sul, 47°52' 25.716' oeste.

FIGURA 4.2 – Local de interesse. Em (a) Represa do Fazzari e (b) Horto Municipal.

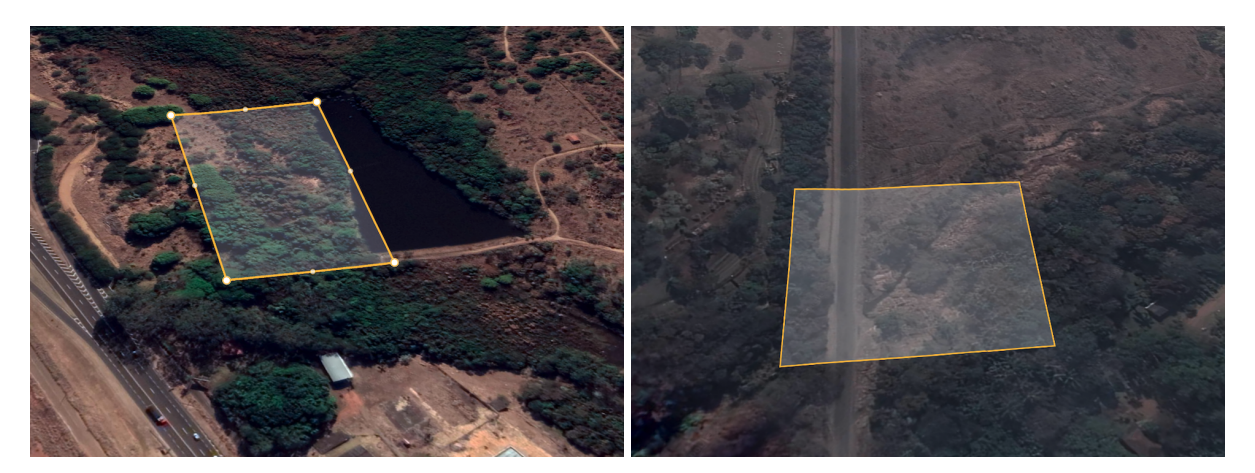

Fonte: Google Earth.

Ao todo foram realizadas coletas em três diferentes épocas do ano e cada coleta contou com dois voos em regiões distintas:

- Inverno realizada 12 de Junho de 2019;
- Primavera realizada 6 de Novembro de 2019;
- Outono realizada 21 de Abril de 2021.

Ao final dos voos de coleta por três épocas chegou-se ao total de 636 imagens, sendo 224 delas do Horto Municipal e as outras 412 imagens na região da Represa do Fazzari. Com todas as imagens georreferenciada, o ortomosaico foi elaborado com o software *AgiSoft Metashape* e o resultado para as imagens de "Inverno" pode ser observado na imagem (Fig.4.3).

FIGURA 4.3 – Ortofoto. Em (a) Represa do Fazzari — imagens capturadas em Junho/2019 inverno; e em (b) Horto Municipal — imagens capturadas em Junho/2019 - inverno

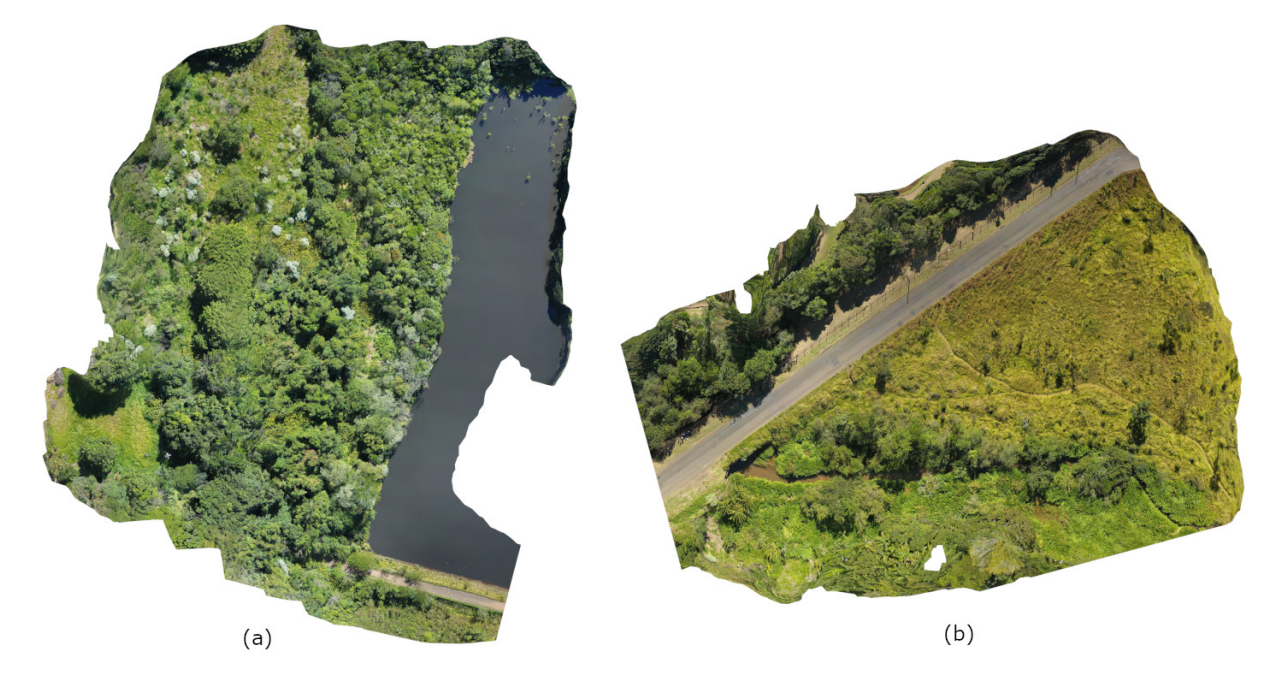

Fonte: Do autor.

## 4.3 Base de Dados

Para que os modelos pudessem ser desenvolvidos, foi necessário dividir as imagens em grupos distintos de imagens. Um primeiro grupo de imagens para o treinamento do modelo, o segundo grupo, tem o seu nome como validação justamente por ser utilizado para validar a escolha dos modelos e os hiperparâmetros de treinamento. Por fim, um terceiro grupo de imagens, o grupo de teste, com imagens nunca apresentadas aos algoritmos serve para comprovar se o modelo realmente funciona. Cada base de dados esta divida em cerca de 70% das imagens para o treinamento, 20% de imagens para a validação e o restante das imagens para os testes.

A cada coleta o *Ground Truth* foi criado para todos os grupos de imagens, mesmo que esta não fosse uma necessidade para o desenvolvimento dos modelos. Algumas regiões foram fruto de discussão, causando questionamento até mesmo ao especialista sobre a incidência ou não da vegetação invasora, fato que pode ser validado em outras visitas ao ambiente. O *Ground Truth* das imagens de teste, por exemplo, foram úteis para verificar os resultados das redes, com ele foi possível constatar que diversas imagens não possuía presença alguma de *Hedychium coronarium*.

FIGURA 4.4 – (a) — Apresenta-se a imagem RGB original capturada pelo UAV; Em (b) a imagem de *Ground Truth* criada no GIMP e em (c) a aplicação da máscara de *Ground Truth* sobre a imagem original

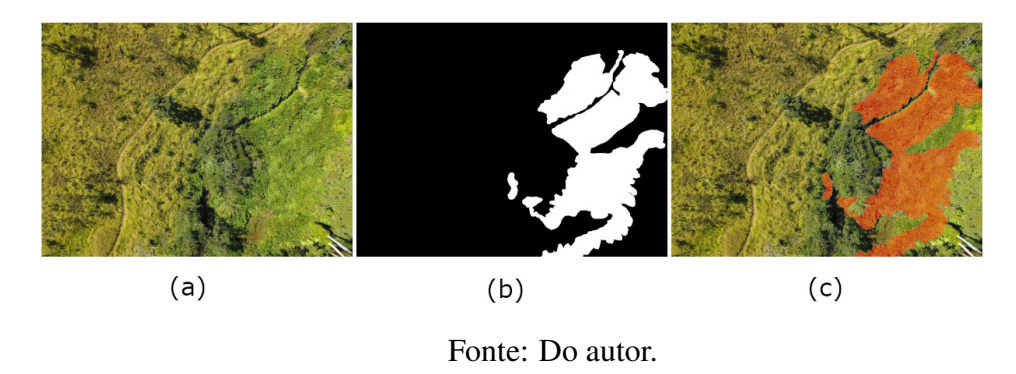

#### 4.3.1 Base de dados por estação

Em um segundo momento decidiu-se por dividir as imagens e a partir disso criar novas bases de dados para o treinamento, que ao invés de uma única, passou a contar com quatro diferentes bases de dados. As bases foram denominadas como "Inverno", "Primavera" e "Outono", uma para cada estação do ano em que houve coleta com suas respectivas imagens. A quarta base de dados criada, denominada como "Todas", contem igualmente imagens das três bases criadas anteriormente. Cada uma dessas quatro bases de dados seguiram com as subdivisões de "treinamento", "validação" e "teste". Com tal ação é possível avaliar se o treinamento com imagens de uma única estação do ano possui vantagem sobre o treinamento com imagens de outras estações ou mesmo se os resultados são indiferentes.

| <b>Base de Dados</b> |                  |                                 |                        |  |
|----------------------|------------------|---------------------------------|------------------------|--|
| N. <sup>0</sup>      | <b>Nome</b>      | <b>Subdivisões</b>              | Data da Coleta         |  |
|                      | Todas as coletas | Treinamento, Validação e Testes | Junho, Novembro, Abril |  |
| 2                    | Inverno          | Treinamento, Validação e Testes | Junho                  |  |
| 3                    | Primavera        | Treinamento, Validação e Testes | Novembro               |  |
|                      | Outono           | Treinamento, Validação e Testes | Abril                  |  |

Tabela 4.1: Divisão das bases de dados

#### 4.3.2 Data Augmentation

Diferentes parâmetros foram avaliados e as imagens geradas foram analisadas a cada troca de parametrização até o alcance de um bom resultado. Inicialmente com valores altos para os parâmetros, as imagens geradas pelo processo de *Data Augmentation* estavam criando lacunas em preto nas imagens, regiões distorcidas ou com grandes borrões de deslocamento como pode

ser constatado na Figura 4.5. As imagens geradas pelo processo de *Data Augmentation* não forneciam nenhuma melhora no desempenho do treinamento, e muitas vezes o resultado foi até pior, fazendo com que o modelo não conseguisse generalizar ou evoluir no aprendizado após muitas épocas de treinamento.

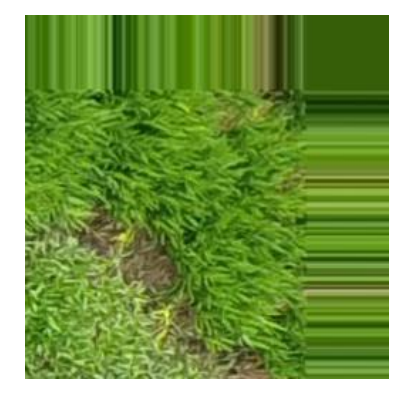

FIGURA 4.5 – *Augmentation* com distorções

Fonte: Do autor.

Após diversos ajustes nos parâmetros e novos treinamentos, os melhores parâmetros encontrados consistiam em rotacionar as imagens, aplicar zoom, o espelhamento de partes da imagem em outras áreas, deslocamento horizontal e vertical, alteração do contraste e pequenos efeitos de *"Blur"*. Os valores podem ser observados na Tabela 4.2.

| <b>Data Augmentation</b>                                          |               |               |  |  |
|-------------------------------------------------------------------|---------------|---------------|--|--|
| Parâmetro                                                         | <b>Mínimo</b> | <b>Máximo</b> |  |  |
| $Rotação$ — ângulos                                               | $-45^\circ$   | $45^\circ$    |  |  |
| Deslize — nos eixos $X \in Y$ da Imagem                           | $-20\%$       | 20%           |  |  |
| $\overline{Z}$ oom — escalar a imagem nos eixos X e Y             | $-20\%$       | 20%           |  |  |
| Contraste Gama — alterar o contraste da imagem                    | 0.5           | 2,0           |  |  |
| Flip — Percentual de imagens para virar/espelhar horizontalmente. |               | 50%           |  |  |
| Blur — Desfocar a imagem com a média de "K" vizinhos              |               |               |  |  |

Tabela 4.2: Parâmetros utilizados em Data Augmentation

## 4.4 Treinamento

No cenário deste estudo, as imagens capturadas pelo UAV possuem 4000 por 3000 píxeis, por questões de limitações de hardware ou mesmo maior velocidade de processamento do algoritmo se mostrou necessário redimensiona-las, reduzindo assim o tamanho. Com a redução das imagens capturadas, o *Ground Truth* também precisou ser adequado, mantendo sempre ambos os grupos de imagens no mesmo tamanho exato, para que o *Ground Truth* funcione como um mapa, píxel-a-píxel.

#### 4.4.1 Limitação de hardware e corte das imagens

Em uma primeira fase do estudo, após várias falhas nas tentativas de execuções, sejam eles por conta da limitação de hardware ou tempo estimativa de conclusão do treinamento com tempos impraticáveis, as imagens coletadas foram cortadas em imagens menores. Antes dessa decisão vários parâmetros foram ajustados, como o *batch size* do treinamento, mas as execuções eram frustradas por falta de disponibilidade de memória RAM ou tempo de execução estimados em semanas. Diversos testes foram realizados com imagens menores, como 256 por 256 píxeis e 128 por 128 píxeis. Visto que cada imagem possui a dimensão de 4000 píxeis de largura por 3000 píxeis de altura, as imagens são retangulares, ao cortar as novas imagens com dimensões iguais de altura e largura, são produzidas imagens quadradas. Como a imagem original possui diferença de tamanho entre as suas duas dimensões, a divisão não é exata então os píxeis excedentes da divisão foram utilizados em mais de uma imagem.

Uma única imagem produziu centenas de imagens após os cortes em tamanho pequenos e as bases de dados passaram a possuir muito mais imagens em quantidade. A maioria absoluta das pequenas imagens não continham nenhum píxel de *Hedychium coronarium* deixando a base de dados bastante desbalanceada. De qualquer maneira, com esta abordagem possível concluir os primeiros treinamentos. O modelo ainda era muito falho, mostrando-se incapaz de aprender após certo ponto e também de diferenciar com qualidade as bordas entre o *Hedychium coronarium* e outras vegetações. Neste momento o erro médio de cada treinamento estava acima de 25% na base de validação.

#### 4.4.2 Função de erro personalizada

Com muitos erros de identificação nos limites da área coberta por *Hedychium coronarium*, buscaram-se meios para aperfeiçoar o aprendizado do modelo nas regiões de extremidades. A estratégia adotada foi a criação de uma função de erro personalizada, em outras palavras, uma *custom loss* para o problema (SANTOS et al., 2020)(CASTRO; JR; PONTI, 2022). Criada e aplicada ao modelo *U-Net*, a *custom loss* efetua o cálculo da distância euclideana para cada píxel na imagem de *Ground Truth*, porém, somente para a classe positiva, que é a classe responsável por indicar a real localização do *Hedychium coronarium*. Com a distância euclidiana é possível saber o quão próximo um píxel está de outros píxeis da mesma classe, como a necessidade era justamente a inversa, ou seja, saber a distância em relação a outra classe, bastou inverter a distância. O inverso da distância resultante foi multiplicada pelo erro quadrático médio (*mse*) e utilizada como penalização extra, melhorando assim os resultados nas extremidades.

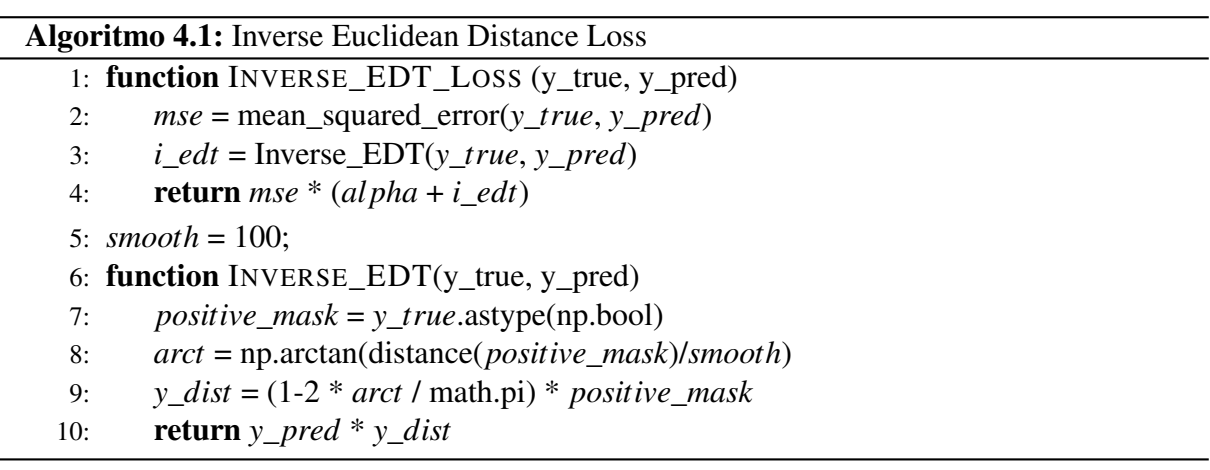

#### 4.4.3 Transferência de conhecimento

Com a aplicação da *custom loss* o modelo melhorou bastante ao identificar as fronteiras das diferentes vegetações, atingindo uma precisão média acima de 80%, mas ainda custava dezenas de horas para cada treinamento. Com novas revisões a bibliografia (MENEGOLA et al., 2017)(YOSINSKI et al., 2014)(SHIN et al., 2016)(GAO; MOSALAM, 2018)(ASLAN et al., 2021), optou-se por adotar a transferência de conhecimento de modelos pré-treinados como o *ResNet50* treinado na base de dados do *ImageNet*, na expectativa da redução do tempo de treinamento e melhores resultados.

Em conjunto ao *transfer learning* uma nova estratégia foi aplicada para as imagens das bases de dados. Ao invés de cortá-las, as imagens foram redimensionadas proporcionalmente, deste modo as imagens originais passaram a ser utilizadas, sem corte algum, somente com uma redução de escala proporcional. Este processo fez com que mais características do contexto da imagem fossem passadas para a rede e não somente pequenas imagens localizadas no corte sem o contexto ao redor. Com essas duas abordagens, *transfer learning* e redimensionamento sem corte, os resultados foram significativamente melhores como demonstrado na Seção 4.4.4.

#### 4.4.4 Resultados dos treinamentos

Após muitos treinamentos, validações e ajustes, as redes *U-Net* e *PSPNet* apresentaram bons resultados. O esforço empregado no corte e descarte parcial das imagens para manter o balanceamento das classes se mostrou desnecessário para o modelo final. Com a adoção de *transfer learning* até mesmo a *custom loss* deixou de ser necessária, restou apenas a experiência e o conhecimento.

Nas Figuras 4.6 e 4.7 é possível notar como a acurácia das redes crescem rapidamente com poucas épocas de treinamento, com o melhor resultado de 98,24% para a *U-Net* e 97,99% para a *PSPNet*. Também é possível observar como a *loss* estabilizou rapidamente, desta vez com um resultado um pouco inferior para a *U-Net*, 5,99% do que para a *PSPNet*, que ficou com 5,70%, ambos os resultados na base de dados de validação "Todas", ou seja, com imagens combinadas de todas as estações onde houve coleta.

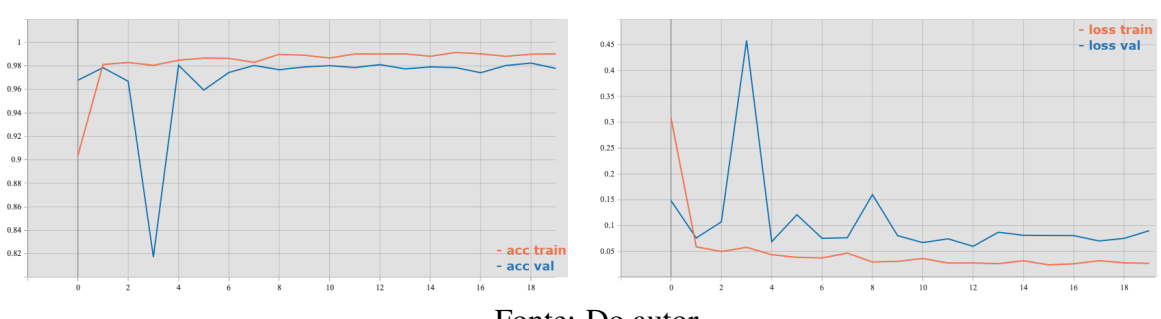

FIGURA 4.6 – U-Net — Acurácia e Loss

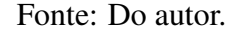

#### FIGURA 4.7 – PSPNet — Acurácia e Loss

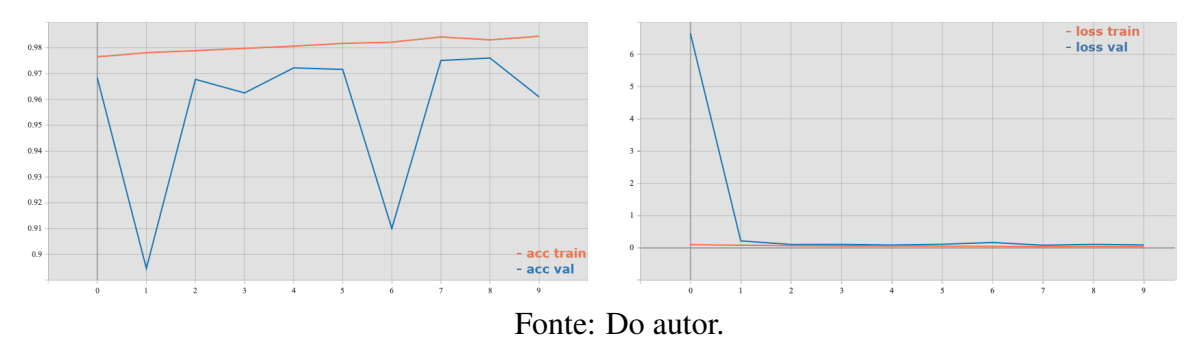

As redes *U-Net* e *PSPNet* foram treinadas igualmente por 20 épocas e usam *Data Augmentation* com os mesmos parâmetros. Buscou-se manter algumas semelhanças entre as redes, de modo a avaliar o desempenho individual delas. Embora os números médios de acurácia estejam acima dos 97% e a *loss* média abaixo de 6% para ambos os modelos, os problemas de segmentação semântica necessitam de outras métricas para uma avaliação mais precisa.

O desempenho dos dois modelos foram comparados usando métricas de desempenho comuns (LONG; SHELHAMER; DARRELL, 2015) para a classificação de imagens:

(1) — Acurácia de píxel (*Accuracy*), medindo a proporção de píxeis prevista corretamente para o total de píxeis;

(2) — Intersecção sobre União Média (*Mean IU* também conhecido como *Jaccard Index*); e (3) — Intersecção sobre a União ponderada em frequência (*Frequency Weighted IU*). Essas duas últimas métricas definem as variações na intersecção da região sobre a união (*IU*) usada na detecção de alvos. A métrica *IU* é a razão de sobreposição entre a previsão gerada pelo modelo(resultados da segmentação) e a máscara(*Ground Truth*). A *Frequency Weighted IU* é uma variação da *Mean IU*, que define pesos para cada classe de acordo com sua frequência relativa.

A Tabela 4.3 nos mostra como ambos os modelos se provaram capazes na tarefa de localização e classificar a vegetação invasora, diferenciando das outras vegetações ao seu redor para a maioria dos casos, até mesmo nas bordas. Com uma *Precision* acima de 98% na base de validação ambos os modelos provaram estar correto quando classificam uma vegetação como sendo o *Hedychium coronarium*. No cenário deste estudo o *Recall* pode ser considerada uma métrica ainda mais importante que a *Precision*. Para o nosso problema, tão importante quanto estar certo quando aponta o *Hedychium coronarium* é encontra-los em todos os cenários onde ele existe. Desta forma com um *Recall* muito próximo de 98% para a *PSPNet* e ainda maior para a *U-Net*, a vegetação invasora foi localizada na maioria absoluta dos casos onde estava realmente presente na imagem.

| Base de Dados de Validação - "Todas" |               |              |  |  |
|--------------------------------------|---------------|--------------|--|--|
| Métrica de validação                 | <b>PSPNet</b> | <b>U-Net</b> |  |  |
| Precision                            | 97,99%        | $97,92\%$    |  |  |
| Recall                               | 97,99%        | 98,24%       |  |  |
| F1 Score                             | 97.99%        | 98,07%       |  |  |
| <b>AUC</b>                           | 99.90%        | 99.94%       |  |  |

Tabela 4.3: Métricas de validação

Mesmo com as métricas muito próximas para às duas redes, com vantagem para o *PSPNet* na *Precision* e um melhor valor para o *U-Net* no *Recall*, podemos considerar que o *U-Net* foi ligeiramente superior ao ponderar as suas métricas com a *F1 Score*. Também podemos constatar a pequena vantagem do *U-Net* na análise individual para todas as bases de dados na Tabela 4.4.

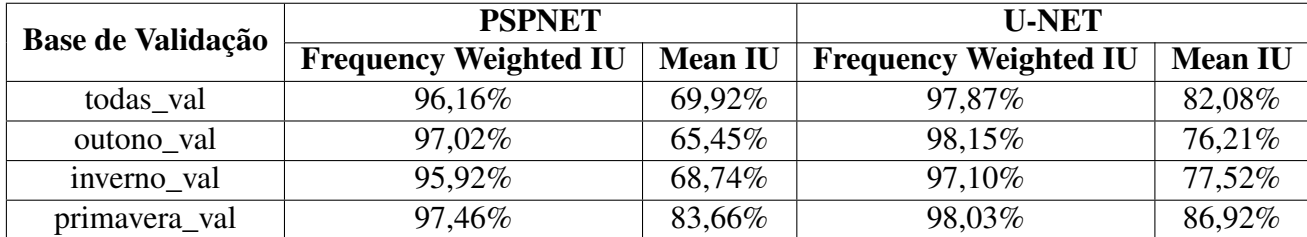

#### Tabela 4.4: Mean IU — Média da Interseção sobre União

#### 4.4.4.1 Avaliação das diferentes bases de dados

Tanto a *PSPNet* quanto a *U-Net*, foram treinadas individualmente nas três bases de dados de cada uma das estações do ano onde houveram as coletas. Além das bases de dados específicas das estações, as redes também foram treinadas na base de dados denominada "Todas", contando com imagens das três estações combinadamente. Ao final de cada um dos treinamentos, realizou-se a validação das métricas de cada modelo isoladamente contra cada um dos quatro grupos de imagem de validação, conforme as Tabelas 4.5 e 4.6.

| Base de Validação | O melhor resultado na<br>base de validação é obtido<br>com o treinamento em qual<br>base de dados? |                 | Ao ignorar a base de dados da<br>mesma estação do ano<br>o melhor resultado na validação<br>é obtido com o treinamento<br>em qual base de dados? |              |
|-------------------|----------------------------------------------------------------------------------------------------|-----------------|----------------------------------------------------------------------------------------------------|--------------|
|                   | <b>PSPNET</b>                                                                                      | <b>U-NET</b>    | <b>PSPNET</b>                                                                                                    | <b>U-NET</b> |
| todas_val         | todas_train                                                                                        | todas_train     | N/A                                                                                                    | N/A          |
| outono_val        | todas_train                                                                                        | outono_train    | todas_train                                                                                                    | todas_train  |
| inverno_val       | inverno_train                                                                                      | inverno_train   | todas train                                                                                                    | todas_train  |
| primavera_val     | primavera_train                                                                                    | primavera_train | todas_train                                                                                                    | todas train  |

Tabela 4.5: Avaliação dos melhores treinamentos para cada base de validação

Tabela 4.6: Avaliação dos melhores treinamentos para cada base de dados de validação

| Base de Validação |               | O melhor resultado na validação<br>é obtido com o treinamento na<br>base de dados da mesma estação? | O melhor resultado na validação<br>é obtido com o treinamento na<br>base de dados que combina<br><b>Todas as Estações?</b> |              |
|-------------------|---------------|----------------------------------------------------------------------------------------------------|----------------------------------------------------------------------------------------------------|--------------|
|                   | <b>PSPNET</b> | <b>U-NET</b>                                                                                        | <b>PSPNET</b>                                                                                                    | <b>U-NET</b> |
| todas_val         | Sim           | Sim                                                                                                 | Sim                                                                                                    | Sim          |
| outono_val        | Não           | Sim                                                                                                 | Sim                                                                                                    | Não          |
| inverno_val       | Sim           | Sim                                                                                                 | Não                                                                                                    | Não          |
| primavera_val     | Sim           | Sim                                                                                                 | Não                                                                                                    | Não          |

A partir da análise das tabelas com os resultados consolidados de treinamento e validação é possível notar uma tendência. Os melhores resultados são obtidos pelos modelos treinados em bases de dados da mesma estação do ano em que as imagens são validadas. Este cenário foi observado para os dois algoritmos em um total maior que 80% dos treinamentos. Para os cenários onde as imagens de todas as estações estão combinadas o melhor resultado é obtido também através do treinamento em bases compostas por imagens de todos os tipos em 100% das validações para os dois algoritmos.

Também é interessante notar o resultado do melhor treinamento quando excluímos a métrica de treinamento da mesma estação do ano em que estamos validando. Para esses casos, também em 100%, os melhores resultados são obtidos por bases de dados com imagens combinadas de "Todas" as estações onde houve coleta de imagem, para os dois algoritmos, *PSPNet* e *U-net*.

#### 4.4.4.2 Avaliação da área de cobertura da vegetação invasora

Com o plano de voo configurado fixamente há 40 metros do solo para todos os voos e a utilização do mesmo equipamento para a captura das imagens o *GSD* foi calculado chegando ao resultado de 1.71 cm/px, o que significa que cada píxel da imagem representa 1.71 cm em solo. Cada imagem capturada pelo UAV tem 12 milhões de píxeis, com base no *GSD* obtido temos como resultado uma área aproximada de 3.508,92 m² por imagem. Estima-se o resultado da área de cobertura de vegetação invasora, ou seja, o território ocupado pelo *Hedychium coronarium* após o modelo encontrar e classificar a vegetação nas imagens.

Embora seja possível identificar o *Hedychium coronarium* com grande precisão há ainda um pequeno percentual de erro inerente aos modelos de aprendizado de máquina calculados após o treinamento do modelo e validação. Outro fator a ser considerado é o erro médio inferior a 5 metros dos equipamentos de GPS comerciais. Esses equipamentos apresentam um erro pequeno para cenários como a obtenção de rotas de trânsitos, mas muito maior aos utilizados para fins militares. Todos os equipamentos de GPS são suscetíveis a fatores externos que podem degradar a sua precisão, como o sinal e a disponibilidade de satélites na região ou a localização geográfica para onde esta se calculando as coordenadas. Como a terra é esférica, as medições próximas à Linha do Equador apresentam uma margem de erro diferente ao apresentado nos polos do globo.

Deste modo, comparar imagens de um mesmo local capturadas em diferentes momentos demonstrou ser uma tarefa com desafios de várias ordens. Imagens coletadas para este estudo, mesmo aquelas que apresentam as mesmas coordenadas de GPS, podem ser de posições ligeiramente diferentes. Fato atestado após avaliação de forma empírica. Ao comparar as Figuras 4.8 e 4.9, duas imagens com a mesma coordenadas de GPS poderíamos passar a imprecisa sensação de que o *Hedychium coronarium* retraiu de 1070 m² para 941 m² em apenas 5 meses,

mas avaliando mais atentamente é possível notar que embora bastante próximas existe um leve deslocamento de posição entre às duas imagens.

FIGURA 4.8 – Imagem de 06/2019 — Inverno — 1.070 m² de Hedychium coronarium — identificado pela U-Net

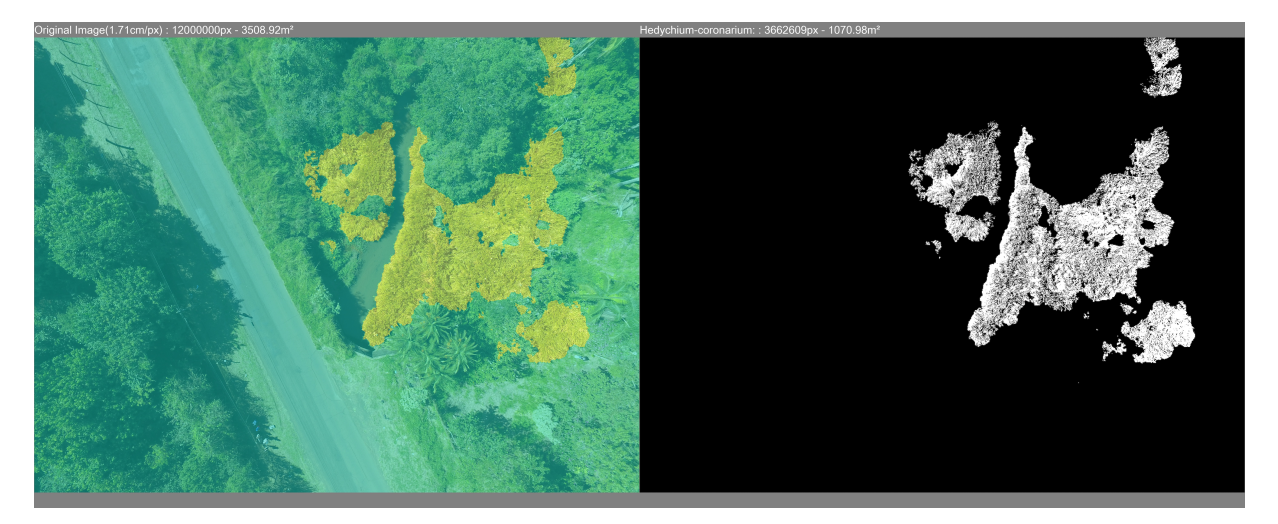

Fonte: Do autor.

FIGURA 4.9 – Imagem de 11/2019 — Primavera — 941 m² de Hedychium coronarium — identificado pela U-Net

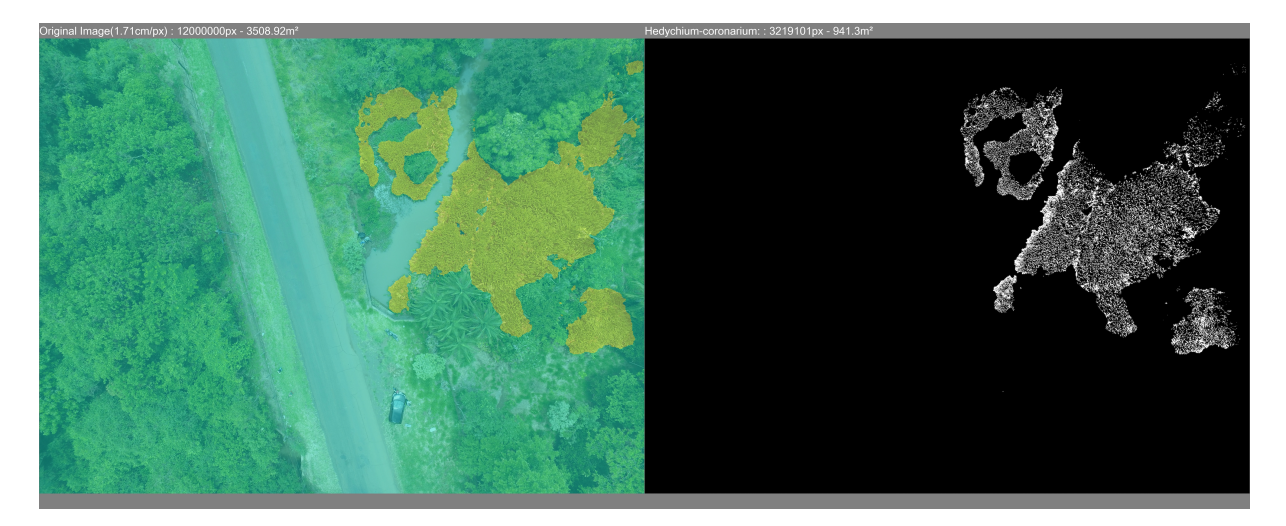

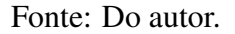

Ainda relacionado ao georreferenciamento das imagens, este estudo esbarrou em obstáculos como a direção do voo onde a captura da imagem foi executada. Para que não houvesse nenhuma lacuna no ortomosaico e a garantia de que o solo seria totalmente coberto durante o voo o UAV recebeu um planejamento de voo. Neste plano de voo, o UAV vai em uma direção e volta na direção inversa por diversas vezes, percorrendo o caminho da volta muito próximo ao caminho em que executou no sentido de ida. Ao chegar no fim do percurso em cada direção o UAV executa um voo lateral até a posição de onde iniciará o voo em sentido inverso. Como o processo de obtenção de imagem é automático, as imagens acabam sendo obtidas com o voo em todas as direções. O resultado disso é muita sobreposição de imagens, o que por si só não é um problema, mas diversas imagens com a mesma coordenada GPS em posições ligeiramente diferentes em diferentes épocas dificultam as comparações automatizadas. Para algumas imagens, basta efetuar a rotação 180º para efetuar a comparação, mas para outros cenários as regiões obtidas nas imagens diferem. Os diferentes ângulos de capturas podem ser comparados nas Figuras 4.8, 4.9 e 4.10.

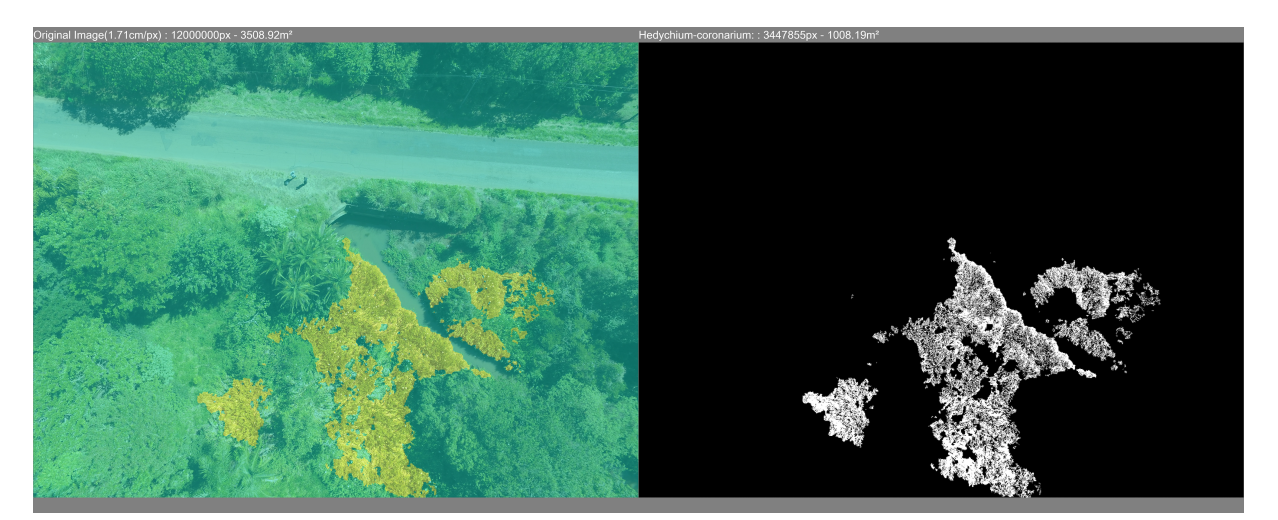

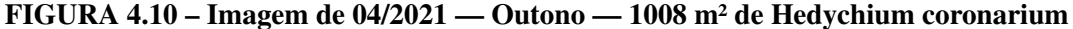

Fonte: Do autor.

Os erros mencionados anteriormente podemos ser amplificados se não considerarmos os parâmetros de velocidade do voo e do vento, e a sobreposição de imagens. Esses parâmetros ajudam a garantir uma maior linearidade dos voos para cobrir com maior precisão a mesma região. De qualquer forma, os erros podem ser corrigidos. Existem diferentes técnicas para efetuar o rastreamento visual e a "costura(*stitching*)" das imagens. Elementos da imagem servem como guias referenciais, e embora não seja necessário e acarrete um trabalho extra, em uma abordagem mais simplista elementos podem ser colocados em solo para facilitar o rastreamento. Além das posições das imagens até mesmo os diferentes ângulos podem ser corrigidos. Este estudo não focou na correção desses erros, de qualquer forma, mesmo com uma pequena margem de erro é possível contabilizar a somatória de todas as imagens coletadas em uma mesma época e comparar com a areá total de outras épocas.

# 4.5 Conclusões

Capturar imagens do tipo RGB convencional através de equipamentos acessíveis como UAVs destinado ao mercado consumidor recreativo se mostrou eficaz. Embora o UAV estivesse equipado com uma câmera de resolução inferior a celulares da atualidade, as imagens se mostraram boas o suficiente para o pré-processamento e treinamento dos modelos. Efetuar a inspeção *in-loco* ajudou muito no conhecimento do *Hedychium coronarium* para a elaboração do *Ground Truth* mas a supervisão de um especialista se mostrou valiosa e imprescindível.

O treinamento dos modelos foi uma tarefa complexa e de difíceis resultados no início, dada a proximidade física e as semelhanças entre o *Hedychium coronarium* e as outras vegetações ao redor, porém com imagens sem corte passando um contexto maior ao modelo, o refino dos parâmetros de *Data Augmentation* e a *transferência de conhecimento* de outro modelo já treinado foi possível obter bons resultados de forma rápida nas duas redes.

A *Métrica de Cobertura de Área* do *Hedychium coronarium* pôde ser estabelecida para cada imagem, viabilizando a comparação através das épocas. Embora apresente algumas falhas nos equipamentos, avaliar uma grande área com uma pequena tolerância a esses erros conhecidos pode apresentar um resultado bom e eficaz para auxiliar aos especialistas a responder às questões sobre a evolução do *Hedychium coronarium* ao longo do tempo.

# Capítulo 5

# TRABALHOS FUTUROS E CONCLUSÕES

Este capítulo apresenta possíveis direções onde trabalhos futuros podem avançar para fornecer meios de ajuda a preservação ambiental e conservação da biologia local além das conclusões obtidas ao longo do projeto.

# 5.1 Conclusões

Ao concluir este trabalho é possível detectar e avaliar a área de cobertura da vegetação invasora *Hedychium coronarium* com um *F1-Score* de 98,07% e *IoU* superior a 97%, mas, além disso, o trabalho procurou fornecer uma metodologia completa e replicável para o monitoramento de outras vegetações invasoras.

Ao utilizar a técnica de sensoriamento remoto através de UAV e a captura de imagens com equipamento convencional *RGB* o trabalho explorou um meio com custo reduzido e mais acessível em relação ao convencional uso de satélites. O processo de visão computacional aplicado através da segmentação semântica com modelos de *Deep Learning* detecta a vegetação invasora eficazmente quando consideramos as métricas, como a *F1-Score*. A estimativa da área de cobertura da vegetação fornece um meio de acompanhamento da evolução da invasão ao longo do tempo ao comparar os tamanhos calculados de cada coleta.

Esta metodologia pode ser utilizada como ferramenta de apoio e mais uma fonte de estudos para os especialistas da área e responsáveis diretos pela conservação e preservação ambiental. Avaliar remotamente as áreas invadidas pode ser uma forma de auxílio no estabelecimento da prioridade das ações de enfrentamento das invasões. Também vale ressaltar que a evolução da área invadida de uma determinada região pode ser comparada com outras regiões como um objeto de estudo, e os especialistas podem investigar as correlações entre as áreas em busca de

fatores que favorecem ou retardam a expansão.

Trabalhos futuros podem ser realizados com o uso de UAVs de longo alcance sobre áreas vastas de vegetação nativa com voos de forma periódica para que efetue o monitoramento de *Hedychium coronarium* ou outras vegetações invasoras automatizadamente. Este trabalho também pode evoluir na correção de posicionamento de imagens da mesma região efetuando eficazmente o rastreio, transformação de posicionamento e a "costura(*stitching*)" das imagens. Uma vez identificada a vegetação invasora os especialistas podem efetuar a inspeção *in-loco* através das coordenadas obtidas pelos UAVs. Como foi provado nos resultados que modelos de *Deep Learning* conseguem identificar a vegetação invasora o trabalho também pode evoluir com o uso de pequenas unidades de processamento embarcados nos UAVs para o reconhecimento através de vídeo e em tempo real durante o voo.

Por fim, esta dissertação buscou fornecer meios de auxílio aos responsáveis e estudiosos da nossa rica vegetação. Embora a questão ambiental seja um assunto cada vez mais em evidência, há muito trabalho a ser feito e a tecnologia pode ser uma importante aliada dos especialistas na conservação e preservação do meio ambiente.

# REFERÊNCIAS

ABADE, N. et al. Comparative analysis of modis time-series classification using support vector machines and methods based upon distance and similarity measures in the brazilian cerrado-caatinga boundary. *Remote Sensing*, v. 7, n. 10, p. 12160–12191, 2015.

AHMAD, S.; SIMONOVIC, S. Spatial system dynamics: New approach for simulation of water resources systems. *Journal of Computing in Civil Engineering - J COMPUT CIVIL ENG*, v. 18, 10 2004.

ANDREW ABBOTT CHRIS, B. R. R.; DAVID, L. Remote sensing-based precision agriculture tools for the sugar industry. *SRDC Project DPI021 Final Report*, n. 11, p. 1–79, 2013.

ASLAN, M. F. et al. Cnn-based transfer learning–bilstm network: A novel approach for covid-19 infection detection. *Applied Soft Computing*, Elsevier, v. 98, p. 106912, 2021.

BAH, M. D.; HAFIANE, A.; CANALS, R. Deep learning with unsupervised data labeling for weeds detection on uav images. *arXiv preprint arXiv:1805.12395*, 2018.

BELLARD, C.; CASSEY, P.; BLACKBURN, T. M. Alien species as a driver of recent extinctions. *Biology letters*, The Royal Society, v. 12, n. 2, p. 20150623, 2016.

BENDOR, T. K. et al. A decision-support system for emerald ash borer eradication using spatial-dynamic modeling. *Proceedings of the 23rd International Conference of the System Dynamics Society*, 2005.

BOOTH, D. T. et al. Image analysis compared with other methods for measuring ground cover. *Arid Land Research and Management*, Taylor & Francis, v. 19, n. 2, p. 91–100, 2005.

CASTRO, A. R.; JR, V. G.; PONTI, M. A. Deep depth completion of low-cost sensor indoor rgb-d using euclidean distance-based weighted loss and edge-aware refinement. 2022.

CASTRO-DÍEZ, P. et al. Global effects of non-native tree species on multiple ecosystem services. *Biological Reviews*, Wiley Online Library, v. 94, n. 4, p. 1477–1501, 2019.

CHARBONNEAU, B. R.; NICOLETTA, R.; WOOTTON, L. S. A decade of expansion of the invasive plant carex kobomugi in a coastal foredune system. *Biological Invasions*, Springer, p. 1–14, 2020.

CORTES, C.; VAPNIK, V. Support-vector networks. *Machine learning*, Springer, v. 20, n. 3, p. 273–297, 1995.

DEAL, B. et al. A dynamic model of the spatial spread of an infectious disease: The case of fox rabies in illinois. In: . [S.l.: s.n.], 2004. v. 5, p. 275–300.

FERRAZ, K. M. P. de B. et al. Capybara (hydrochoerus hydrochaeris) distribution in agroecosystems: a cross-scale habitat analysis. *Journal of Biogeography*, Wiley Online Library, v. 34, n. 2, p. 223–230, 2007.

FIRN, J. et al. Priority threat management of non-native plants to maintain ecosystem integrity across heterogeneous landscapes. *Journal of Applied Ecology*, v. 52(5), n. 1, p. 1135–1144, 2015.

FLORENZANO, T. G. Imagens de satélite para estudos ambientais. p. 97–97, 2002.

FLORENZANO, T. G. *Iniciação em sensoriamento remoto*. [S.l.]: Oficina de Textos, 2007.

GAO, Y.; MOSALAM, K. M. Deep transfer learning for image-based structural damage recognition. *Computer-Aided Civil and Infrastructure Engineering*, Wiley Online Library, v. 33, n. 9, p. 748–768, 2018.

GARCíA, F. et al. Analysis of the ground sample distance on large photogrammetric surveys. *Applied Geomatics*, Springer, v. 4, n. 4, p. 231–244, 2012.

HASSAN, M. A. et al. A rapid monitoring of ndvi across the wheat growth cycle for grain yield prediction using a multi-spectral uav platform. *Plant Science*, v. 282, p. 95 – 103, 2019. ISSN 0168-9452. The 4th International Plant Phenotyping Symposium. Disponível em: <http://www.sciencedirect.com/science/article/pii/S0168945217310208>.

HE, K. et al. Deep residual learning for image recognition. *arXiv preprint arXiv:1512.03385*, 2015.

HUANG, M.-W. et al. Svm and svm ensembles in breast cancer prediction. *PloS one*, Public Library of Science San Francisco, CA USA, v. 12, n. 1, p. e0161501, 2017.

JENSEN, J. R.; EPIPHANIO, J. C. N. *Sensoriamento remoto do ambiente: uma perspectiva em recursos terrestres*. [S.l.]: Parêntese, 2011.

JIN, X. et al. Estimates of plant density of wheat crops at emergence from very low altitude uav imagery. *Remote Sensing of Environment*, v. 198, p. 105–114, 2017.

KATTENBORN, T.; EICHEL, J.; FASSNACHT, F. Convolutional neural networks enable efficient, accurate and fine- grained segmentation of plant species and communities from high-resolution uav imagery. *Scientific Reports*, v. 10, p. 17656, 11 2019.

Kitano, B. T. et al. Corn plant counting using deep learning and uav images. *IEEE Geoscience and Remote Sensing Letters*, p. 1–5, 2019.

LENZI, I. L. C.; NUNES, G. M. Comparação entre os classificadores support vector machine e spectral angles mapper aplicado à diferenciação das fitofisionomias do parque estadual do araguaia (mt). *Revista Geoaraguaia*, v. 6, n. 7, 2016.

LING, J. Application of remote sensing technology in monitoring vegetation coverage in the habitat of ungulate. *Revista Cientifica-Facultad de Ciencias Veterinarias*, v. 30, n. 1, 2020.

Liu, C. et al. Identification and grading of maize drought on rgb images of uav based on improved u-net. *IEEE Geoscience and Remote Sensing Letters*, p. 1–5, 2020.

LONG, J.; SHELHAMER, E.; DARRELL, T. Fully convolutional networks for semantic segmentation. In: *Proceedings of the IEEE conference on computer vision and pattern recognition*. [S.l.: s.n.], 2015. p. 3431–3440.

MACHADO, R. B. et al. Estimativas de perda da área do cerrado brasileiro. *Conservação Internacional, Brasilia, DF*, 2004.

MARINO, S.; ALVINO, A. Detection of homogeneous wheat areas using multi-temporal uas images and ground truth data analyzed by cluster analysis. *European Journal of Remote Sensing*, v. 51:1, p. 266–275, 2018.

MAXWELL, T.; COSTANZA, R. A language for modular spatio-temporal simulation. *Ecological Modelling*, v. 103, n. 2, p. 105 – 113, 1997. ISSN 0304-3800. Disponível em: <http://www.sciencedirect.com/science/article/pii/S0304380097001038>.

MELLO, R. F. de; PONTI, M. A. Statistical learning theory. *Machine Learning*, Springer, 2018.

MENEGOLA, A. et al. Knowledge transfer for melanoma screening with deep learning. *2017 IEEE 14th International Symposium on Biomedical Imaging (ISBI 2017)*, IEEE, Apr 2017. Disponível em: <http://dx.doi.org/10.1109/ISBI.2017.7950523>.

MILIOTO, A.; LOTTES, P.; STACHNISS, C. Real-time semantic segmentation of crop and weed for precision agriculture robots leveraging background knowledge in cnns. In: IEEE. *2018 IEEE International Conference on Robotics and Automation (ICRA)*. [S.l.], 2018. p. 2229–2235.

MITCHELL, T. M. Machine learning and data mining. *Communications of the ACM*, ACM New York, NY, USA, v. 42, n. 11, p. 30–36, 1999.

Murata, K. et al. A study on growth stage classification of paddy rice by cnn using ndvi images. In: *2019 Cybersecurity and Cyberforensics Conference (CCC)*. [S.l.: s.n.], 2019. p. 85–90.

NEVAVUORI, P.; NARRA, N.; LIPPING, T. Crop yield prediction with deep convolutional neural networks. *Computers and Electronics in Agriculture*, v. 163, p. 104859, 2019. ISSN 0168-1699. Disponível em: <http://www.sciencedirect.com/science/article/pii/ S0168169919306842>.

OLIVERA, A. R. et al. Comparison of machine-learning algorithms to build a predictive model for detecting undiagnosed diabetes-elsa-brasil: accuracy study. *Sao Paulo Medical Journal*, SciELO Brasil, v. 135, p. 234–246, 2017.

PANDA, S.; AMES, D.; SURANJAN, P. Application of vegetation indices for agricultural crop yield prediction using neural network techniques. *Remote Sensing*, v. 2, 03 2010.

PONTI, M. et al. Precision agriculture: Using low-cost systems to acquire low-altitude images. *IEEE computer graphics and applications*, IEEE, v. 36, n. 4, p. 14–20, 2016.

RAZAVIAN, A. S. et al. Cnn features off-the-shelf: an astounding baseline for recognition. In: *Proceedings of the IEEE conference on computer vision and pattern recognition workshops*. [S.l.: s.n.], 2014. p. 806–813.

RONNEBERGER, O.; FISCHER, P.; BROX, T. U-net: Convolutional networks for biomedical image segmentation. *CoRR*, abs/1505.04597, 2015. Disponível em: <http://arxiv.org/abs/1505.04597>.

RUSSAKOVSKY, O. et al. ImageNet Large Scale Visual Recognition Challenge. *International Journal of Computer Vision (IJCV)*, v. 115, n. 3, p. 211–252, 2015.

SA, I. et al. weednet: Dense semantic weed classification using multispectral images and mav for smart farming. *IEEE Robotics and Automation Letters*, IEEE, v. 3, n. 1, p. 588–595, 2017.

SAMPAIO A. B; SCHMIDT, I. B. Espécies exóticas invasoras em unidades de conservação federais do brasil. *Biodiversidade Brasileira*, v. 3, n. 4, p. 32–49, 2013.

SANTOS, F. P. D. et al. Learning image features with fewer labels using a semi-supervised deep convolutional network. *Neural Networks*, Elsevier, v. 132, p. 131–143, 2020.

SANTOS, I. A. D. *Detecção de invasões biológicas no cerrado utilizando Deep Learning*. Departamento de Computação, São Carlos: [s.n.], 2019. Dissertação de Mestrado – 88p.

SHIN, H.-C. et al. Deep convolutional neural networks for computer-aided detection: Cnn architectures, dataset characteristics and transfer learning. *IEEE transactions on medical imaging*, IEEE, v. 35, n. 5, p. 1285–1298, 2016.

SIMBERLOFF, D. et al. Impacts of biological invasions: what's what and the way forward. *Trends in Ecology e Evolution*, v. 28, n. 2, p. 58–66, 2013.

SIMBERLOFF, D.; REJMÁNEK, M. *Encyclopedia of biological invasions*. [S.l.]: Univ of California Press, 2011.

SOTHE, C. et al. Abordagens para classificação do estágio sucessional da vegetação do parque nacional de São Joaquim empregando imagens landsat-8 e rapideye. *Boletim de Ciências Geodésicas*, v. 23, n. 8, p. 389–404, 2017.

SOUZA CAROLINA GUSMãO; CARVALHO, L.; AGUIAR, P.; ARANTES, T. B. Algoritmos de aprendizagem de máquina e variáveis de sensoriamento remoto para o mapeamento da cafeicultura. *Boletim de Ciências Geodésicas*, v. 22, n. 5, p. 751–773, 2016.

TAGHIZADEH, S. et al. Harvest chronological planning using a method based on satellitederived vegetation indices and artificial neural networks. *Span. J. Agric. Res*, v. 17, p. 206, 2019.

VALéRY, L. et al. In search of a real definition of the biological invasion phenomenon itself. *Biological Invasions*, v. 10, n. 3, p. 1345–1351, 2008.

WAGNER, F. H. et al. Using the u-net convolutional network to map forest types and disturbance in the atlantic rainforest with very high resolution images. *Remote Sensing in Ecology and Conservation*, Wiley Online Library, 2019.

YOSINSKI, J. et al. *How transferable are features in deep neural networks?* 2014.

ZHAO, H. et al. Pyramid scene parsing network. In: *Proceedings of the IEEE conference on computer vision and pattern recognition*. [S.l.: s.n.], 2017. p. 2881–2890.

ZHU, X. et al. Coronary angiography image segmentation based on pspnet. *Computer Methods and Programs in Biomedicine*, Elsevier, v. 200, p. 105897, 2021.

ZORTEA, M. et al. Automatic citrus tree detection from uav images based on convolutional neural networks. v. 11, 2018.